Madhavan Mukund

https://www.cmi.ac.in/~madhavan

Programming and Data Structures with Python Lecture 22, 09 Nov 2023

メロト メタト メミト メミト 一毛 …

```
def fib(n):
```

```
if n in fibtable.keys():
return(fibtable[n])
```

```
if n \leq 1:
```

```
value = n
```

```
else:
```

```
value = fib(n-1) + fib(n-2)
```

```
fibtable[n] = value
```

```
return(value)
```
#### In general

```
def f(x,y,z):
if (x,y,z) in ftable.keys():
  return(ftable[(x,y,z)])
recursively compute value
  from subproblems
ftable[(x,y,z)] = valuereturn(value)
```
G.

- Anticipate the structure of subproblems
	- Derive from inductive definition
	- **Dependencies are acyclic**

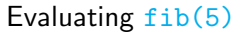

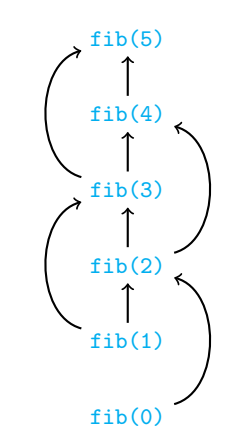

4 0 F

∍

- Anticipate the structure of subproblems
	- **Derive from inductive definition**
	- **Dependencies are acyclic**
- Solve subproblems in appropriate order
	- $\blacksquare$  Start with base cases no dependencies

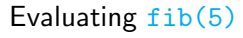

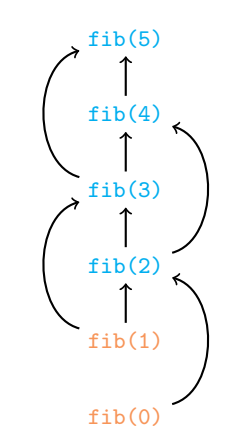

- Anticipate the structure of subproblems
	- **Derive from inductive definition**
	- **Dependencies are acyclic**
- Solve subproblems in appropriate order
	- Start with base cases no dependencies
	- **Evaluate a value after all its** dependencies are available

#### Evaluating fib(5)

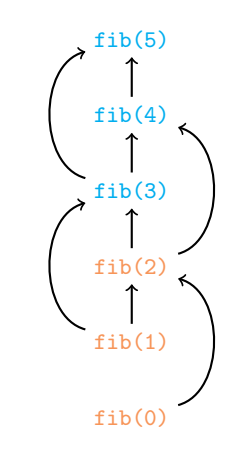

- Anticipate the structure of subproblems
	- **Derive from inductive definition**
	- **Dependencies are acyclic**
- Solve subproblems in appropriate order
	- Start with base cases no dependencies
	- **Evaluate a value after all its** dependencies are available

#### Evaluating fib(5)

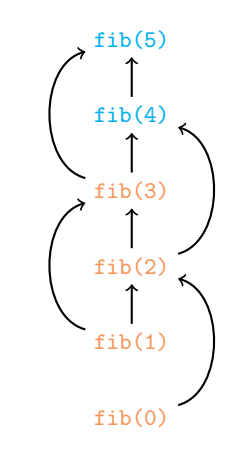

- Anticipate the structure of subproblems
	- **Derive from inductive definition**
	- **Dependencies are acyclic**
- Solve subproblems in appropriate order
	- Start with base cases no dependencies
	- **Evaluate a value after all its** dependencies are available

#### Evaluating fib(5)

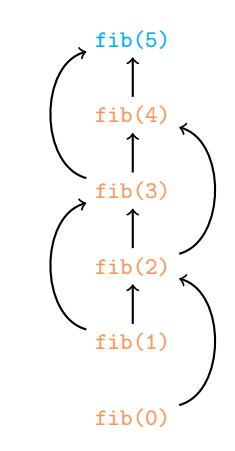

- Anticipate the structure of subproblems
	- **Derive from inductive definition**
	- **Dependencies are acyclic**
- Solve subproblems in appropriate order
	- $\blacksquare$  Start with base cases no dependencies
	- **Evaluate a value after all its** dependencies are available

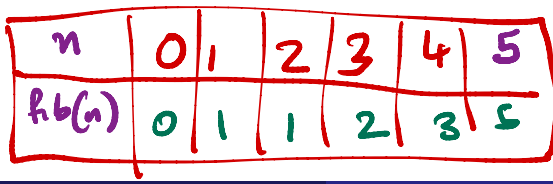

#### Evaluating fib(5)

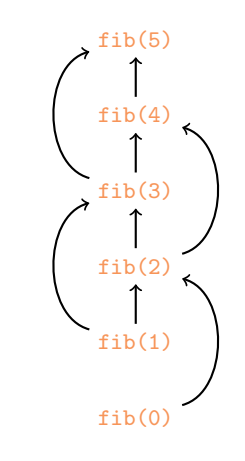

←□

- Anticipate the structure of subproblems
	- **Derive from inductive definition**
	- Dependencies are acyclic
- Solve subproblems in appropriate order
	- Start with base cases no dependencies
	- **Evaluate a value after all its** dependencies are available
	- $\blacksquare$  Fill table iteratively
	- Never need to make a recursive call

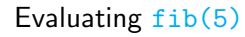

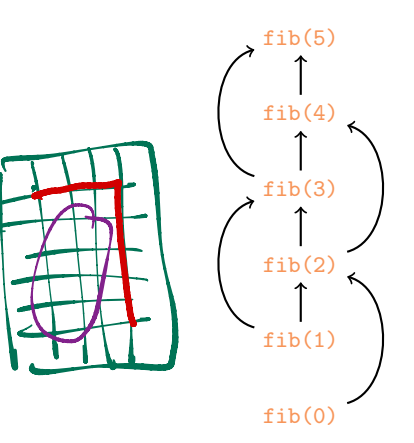

Given two strings, find the (length of the) longest common subword

- $\blacksquare$  "secret", "secretary" "secret", length 6
- $\blacksquare$  "bisect", "trisect" "isect", length 5
- "bisect", "secret" "sec", length 3
- $\blacksquare$  "director", "secretary" "ec", "re", length 2

G.

Given two strings, find the (length of the) longest common subword

- $\blacksquare$  "secret", "secretary" "secret", length 6
- $\blacksquare$  "bisect", "trisect" "isect", length 5
- "bisect", "secret" "sec", length 3
- $\blacksquare$  "director", "secretary" "ec", "re", length 2
- **Formally** 
	- $u = a_0 a_1 \dots a_{m-1}$
	- $v = b_0 b_1 \ldots b_{n-1}$

 $\triangleright$  and  $\triangleright$  and  $\triangleright$  and  $\triangleright$  and  $\triangleright$ 

 $298$ 

G.

Given two strings, find the (length of the) longest common subword

- $\blacksquare$  "secret", "secretary" "secret", length 6
- $\blacksquare$  "bisect", "trisect" "isect", length 5
- "bisect", "secret" "sec", length 3
- $\blacksquare$  "director", "secretary" "ec", "re", length 2
- **Formally** 
	- $u = a_0 a_1 \ldots a_{m-1}$
	- $v = b_0 b_1 \ldots b_{n-1}$
	- Common subword of length  $k$  for some positions *i* and *j*,  $a_i a_{i+1} a_{i+k-1} = b_i b_{i+1} b_{i+k-1}$

医毛囊 医毛囊 医心包

GB 11

Given two strings, find the (length of the) longest common subword

- $\blacksquare$  "secret", "secretary" "secret", length 6
- $\blacksquare$  "bisect", "trisect" "isect", length 5
- "bisect", "secret" "sec", length 3
- $\blacksquare$  "director", "secretary" "ec", "re", length 2
- **Formally** 
	- $u = a_0 a_1 \ldots a_{m-1}$
	- $v = b_0 b_1 \ldots b_{n-1}$

■ Common subword of length *k* — for some positions *i* and *j*,  $a_i a_{i+1} a_{i+k-1} = b_i b_{i+1} b_{i+k-1}$ 

Find the largest such  $k$  — length of the longest common subword

 $V = I$ 

医尿囊的

#### Brute force

- $u = a_0 a_1 \ldots a_{m-1}$
- $v = b_0 b_1 \ldots b_{n-1}$

Find the largest *k* such that for some positions *i* and *j*,  $a_i a_{i+1} a_{i+k-1} = b_i b_{i+1} b_{i+k-1}$ 

G.

 $299$ 

4 0 8

∢母

#### Brute force

- $U = a_0 a_1 \ldots a_{m-1}$
- $v = b_0 b_1 \ldots b_{n-1}$
- Find the largest *k* such that for some positions *i* and *j*,  $a_i a_{i+1} a_{i+k-1} = b_i b_{i+1} b_{i+k-1}$
- Try every pair of starting positions *i* in *u*, *j* in *v* 
	- **Match**  $(a_i, b_i)$ ,  $(a_{i+1}, b_{i+1})$ ,... as far as possible
	- Keep track of longest match

4 0 F

э

#### Brute force

- $U = a_0 a_1 \ldots a_{m-1}$
- $\blacksquare$   $v = b_0 b_1 \ldots b_{n-1}$
- Find the largest *k* such that for some positions *i* and *j*,  $a_i a_{i+1} a_{i+k-1} = b_i b_{i+1} b_{i+k-1}$
- Try every pair of starting positions *i* in *u*, *j* in *v* 
	- **Match**  $(a_i, b_i)$ ,  $(a_{i+1}, b_{i+1})$ ,... as far as possible
	- Keep track of longest match
- Assuming  $m > n$ , this is  $O(mn^2)$ 
	- *mn* pairs of starting positions
	- From each starting position, scan could be  $O(n)$

M≈N

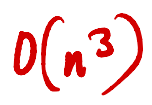

 $\triangleright$   $\rightarrow$   $\exists$   $\rightarrow$ 

э

- $u = a_0 a_1 \ldots a_{m-1}$
- $v = b_0 b_1 \ldots b_{n-1}$

Find the largest *k* such that for some positions *i* and *j*,  $a_i a_{i+1} a_{i+k-1} = b_i b_{i+1} b_{i+k-1}$ 

 $a_{i}$   $\pm b_{j}$  ?  $a_{c=b_{0}}$ ?<br> $1 + \frac{c_{c-c}}{1+1}$ 

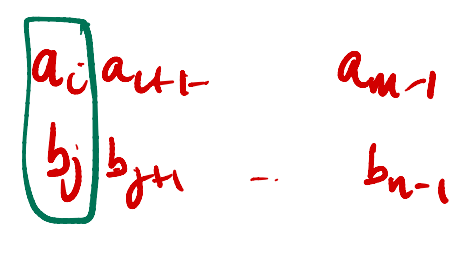

化重变 化重变性

э

- $U = a_0 a_1 \ldots a_{m-1}$
- $v = b_0 b_1 \ldots b_{n-1}$
- Find the largest *k* such that for some positions *i* and *j*,  $a_i a_{i+1} a_{i+k-1} = b_i b_{i+1} b_{i+k-1}$
- $\blacksquare$  *LCW*(*i*, *j*) length of longest common subword in  $a_i a_{i+1} \ldots a_{m-1}$ ,  $b_i b_{i+1} \ldots b_{n-1}$ If  $a_i \neq b_i$ ,  $LCW(i, i) = 0$  $\blacksquare$  If  $a_i = b_i$ ,  $LCW(i, i) = 1 + LCW(i+1, i+1)$  $L(u)(0,0)=0$  $LCN(2,3) = 4$ <br>=> LCW (1,2) =  $\Omega$
- $U = a_0 a_1 \ldots a_{m-1}$
- $\blacksquare$   $v = b_0b_1 \ldots b_{n-1}$
- Find the largest *k* such that for some positions *i* and *j*,  $a_i a_{i+1} a_{i+k-1} = b_i b_{i+1} b_{i+k-1}$

 $\blacksquare$  *LCW*(*i*, *j*) — length of longest common subword in  $a_i a_{i+1} \ldots a_{m-1}$ ,  $b_i b_{i+1} \ldots b_{n-1}$ If  $a_i \neq b_i$ ,  $LCW(i, i) = 0$ 

- $\blacksquare$  If  $a_i = b_i$ ,  $LCW(i, j) = 1 + LCW(i+1, j+1)$
- **Base case:**  $LCW(m, n) = 0$

医尿囊的

G.

- $U = a_0 a_1 \ldots a_{m-1}$
- $v = b_0 b_1 \ldots b_{n-1}$
- Find the largest *k* such that for some positions *i* and *j*,  $a_i a_{i+1} a_{i+k-1} = b_i b_{i+1} b_{i+k-1}$

 $\blacksquare$  *LCW*(*i*, *j*) — length of longest common subword in  $a_i a_{i+1} \ldots a_{m-1}$ ,  $b_i b_{i+1} \ldots b_{n-1}$ 

- If  $a_i \neq b_i$ ,  $LCW(i, i) = 0$
- $\blacksquare$  If  $a_i = b_i$ ,  $LCW(i, j) = 1 + LCW(i+1, j+1)$
- **Base case:**  $LCW(m, n) = 0$
- $\blacksquare$  In general,  $LCW(i, n) = 0$  for all  $0 \le i \le m$

医尿囊的

G.

- $U = a_0 a_1 \ldots a_{m-1}$
- $\blacksquare$   $v = b_0b_1 \ldots b_{n-1}$
- Find the largest *k* such that for some positions *i* and *j*,  $a_i a_{i+1} a_{i+k-1} = b_i b_{i+1} b_{i+k-1}$

*LCW* (*i, j*) — length of longest common subword in *aiai*+1 *... am*1, *bjbj*+1 *... bn*<sup>1</sup>

- If  $a_i \neq b_i$ ,  $LCW(i, i) = 0$
- $\blacksquare$  If  $a_i = b_i$ ,  $LCW(i, i) = 1 + LCW(i+1, i+1)$
- **Base case:**  $LCW(m, n) = 0$
- In general,  $LCW(i, n) = 0$  for all  $0 \le i \le m$
- In general,  $LCW(m, j) = 0$  for all  $0 \le j \le n$

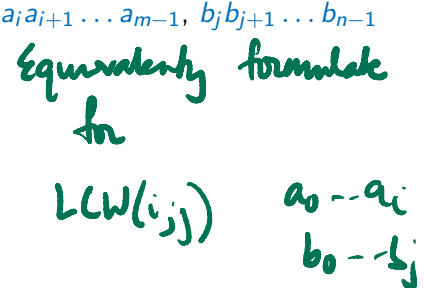

化重变 化重变性

G.

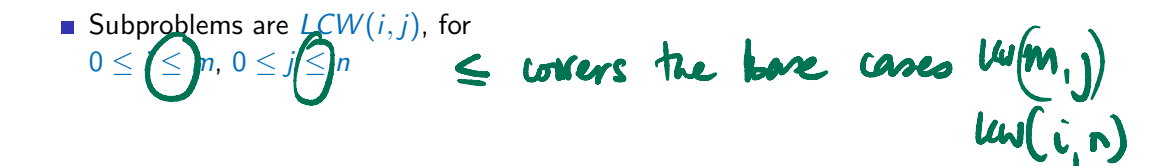

G.

- Subproblems are *LCW*(*i*, *j*), for  $0 \le i \le m$ ,  $0 \le i \le n$
- **Table of**  $(m+1) \cdot (n+1)$  values

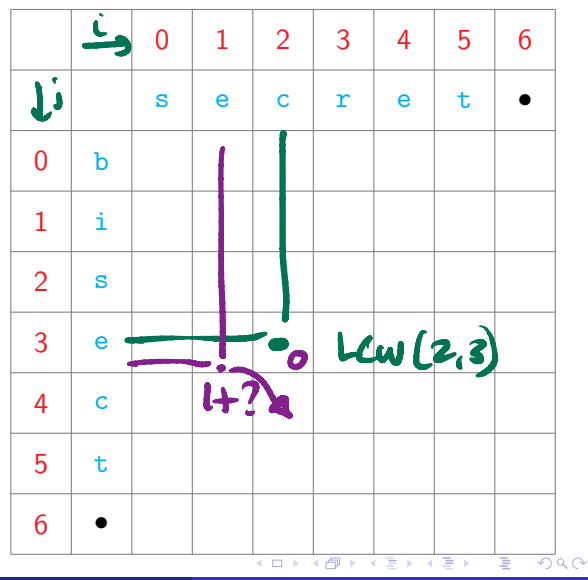

- Subproblems are *LCW*(*i*, *j*), for  $0 \le i \le m$ ,  $0 \le i \le n$
- **Table of**  $(m+1) \cdot (n+1)$  values
- *LCW* $(i, j)$  depends on  $LCW(i+1, j+1)$

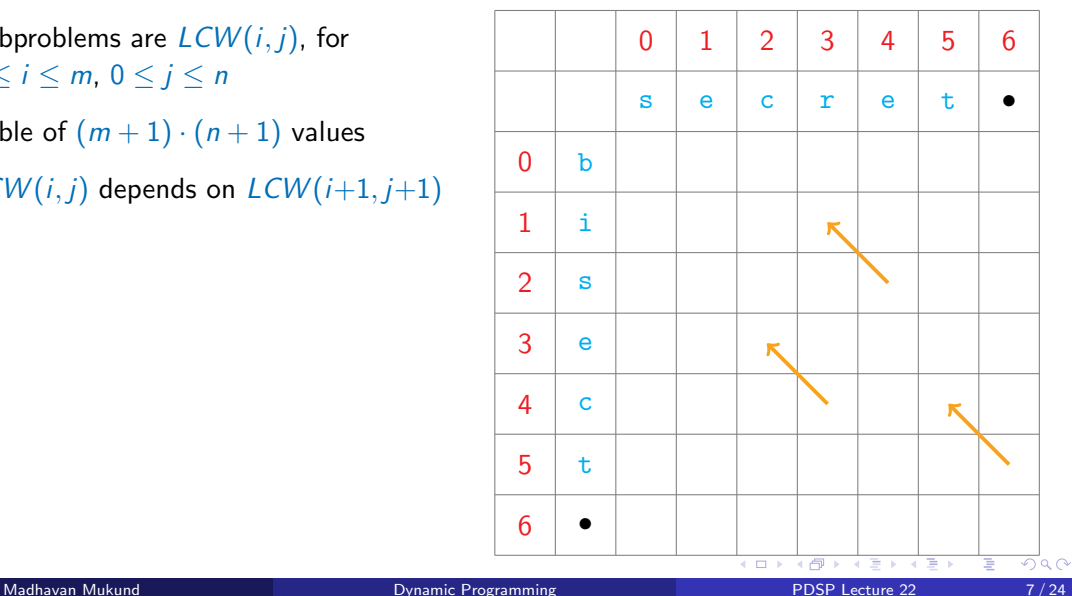

- Subproblems are *LCW*(*i*, *j*), for  $0 \le i \le m$ ,  $0 \le i \le n$
- **Table of**  $(m+1) \cdot (n+1)$  values
- $\blacksquare$  *LCW*(*i*, *j*) depends on *LCW*(*i*+1, *j*+1)
- Start at bottom right and fill row by row or column by column

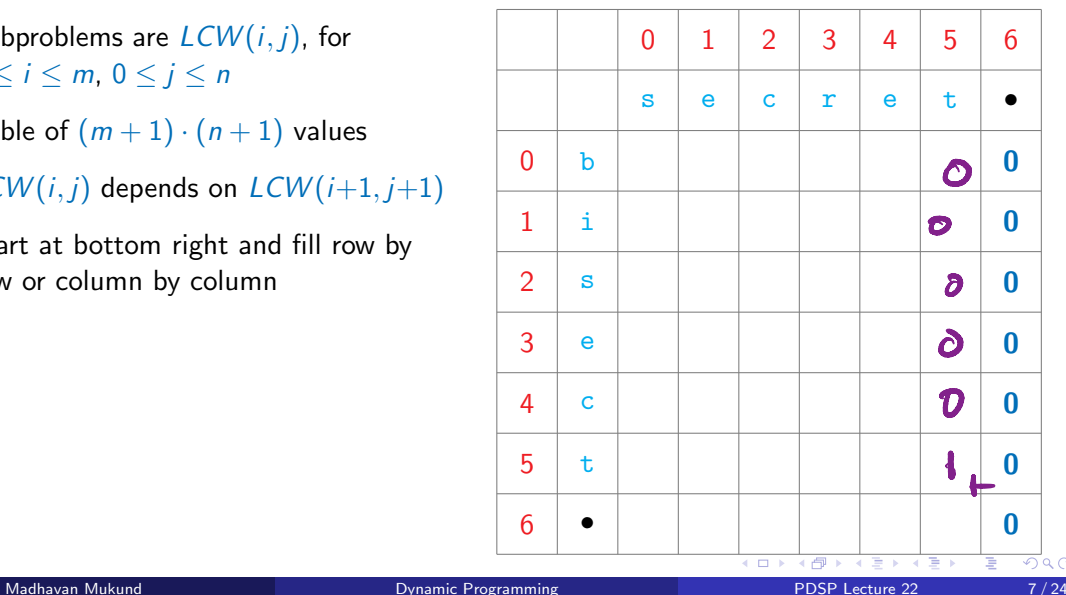

- Subproblems are *LCW*(*i*, *j*), for  $0 \le i \le m$ ,  $0 \le i \le n$
- **Table of**  $(m+1) \cdot (n+1)$  values
- $\blacksquare$  *LCW*(*i*, *j*) depends on *LCW*(*i*+1, *j*+1)
- Start at bottom right and fill row by row or column by column

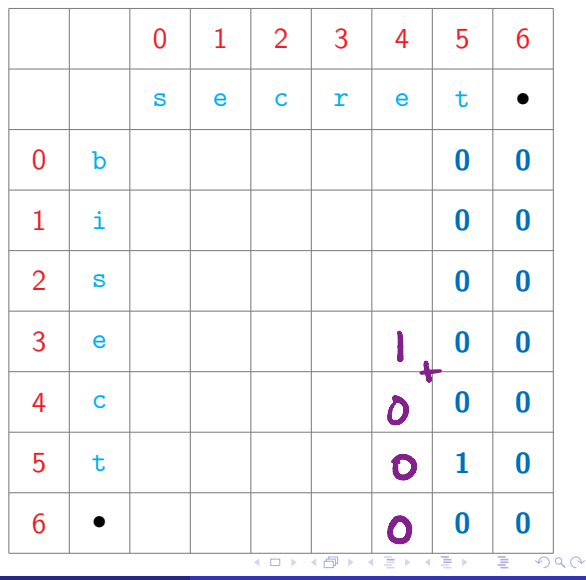

- Subproblems are *LCW*(*i*, *j*), for  $0 \le i \le m$ ,  $0 \le i \le n$
- **Table of**  $(m+1) \cdot (n+1)$  values
- $\blacksquare$  *LCW*(*i*, *j*) depends on *LCW*(*i*+1, *j*+1)
- Start at bottom right and fill row by row or column by column

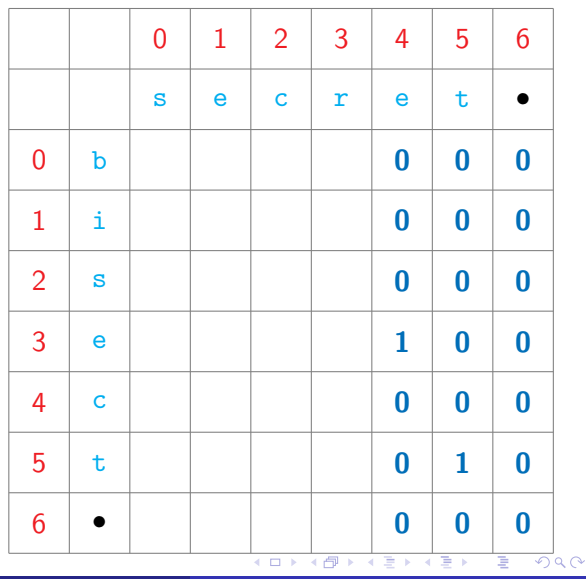

- Subproblems are *LCW*(*i*, *j*), for  $0 \le i \le m$ ,  $0 \le i \le n$
- **Table of**  $(m+1) \cdot (n+1)$  values
- $\blacksquare$  *LCW*(*i*, *j*) depends on *LCW*(*i*+1, *j*+1)
- Start at bottom right and fill row by row or column by column

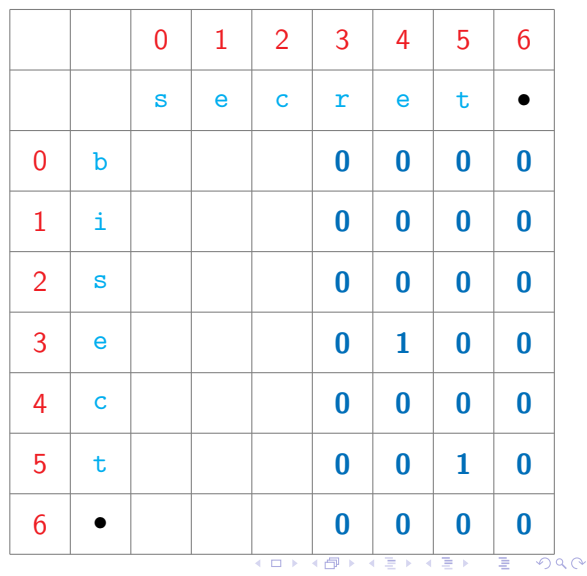

- Subproblems are *LCW*(*i*, *j*), for  $0 \le i \le m$ ,  $0 \le i \le n$
- **Table of**  $(m+1) \cdot (n+1)$  values
- $\blacksquare$  *LCW*(*i*, *j*) depends on *LCW*(*i*+1, *j*+1)
- Start at bottom right and fill row by row or column by column

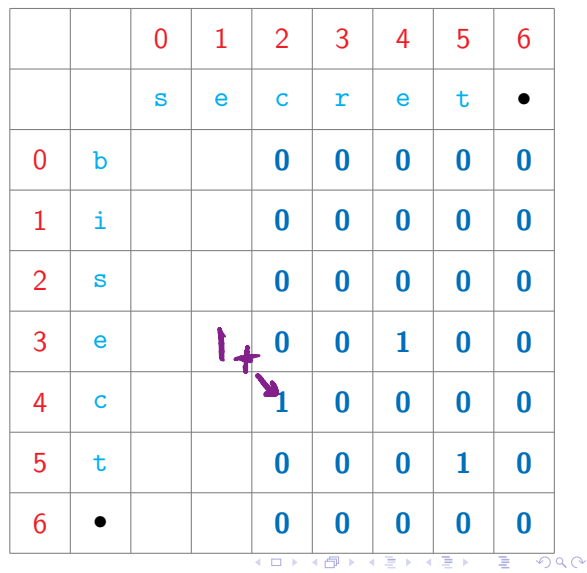

- Subproblems are *LCW*(*i*, *j*), for  $0 \le i \le m$ ,  $0 \le i \le n$
- **Table of**  $(m+1) \cdot (n+1)$  values
- $\blacksquare$  *LCW*(*i*, *j*) depends on *LCW*(*i*+1, *j*+1)
- Start at bottom right and fill row by row or column by column

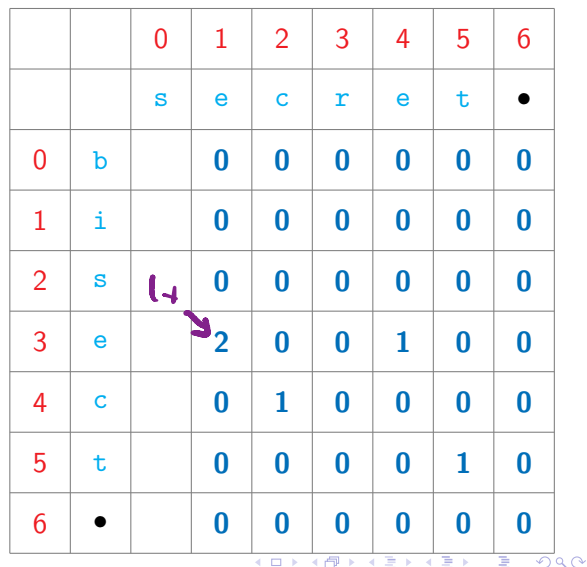

- Subproblems are *LCW*(*i*, *j*), for  $0 \le i \le m$ ,  $0 \le i \le n$
- **Table of**  $(m+1) \cdot (n+1)$  values
- $\blacksquare$  *LCW*(*i*, *j*) depends on *LCW*(*i*+1, *j*+1)
- Start at bottom right and fill row by row or column by column

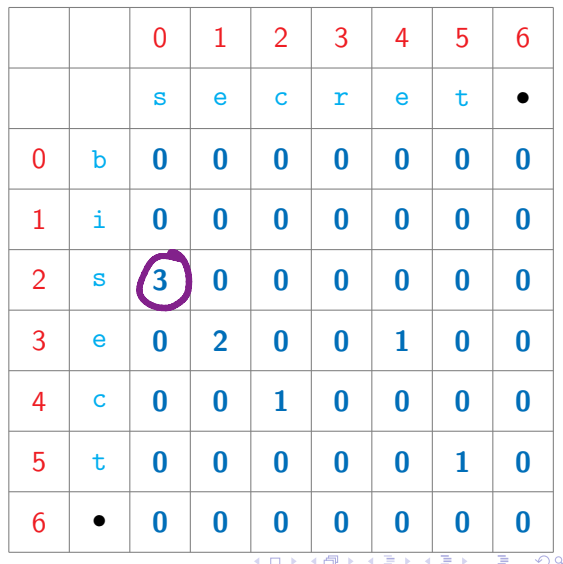

- Subproblems are *LCW*(*i*, *j*), for  $0 \le i \le m$ ,  $0 \le i \le n$
- **Table of**  $(m+1) \cdot (n+1)$  values
- $\blacksquare$  *LCW*(*i*, *j*) depends on *LCW*(*i*+1, *j*+1)
- Start at bottom right and fill row by row or column by column

#### Reading off the solution

■ Find entry  $(i, j)$  with largest *LCW* value

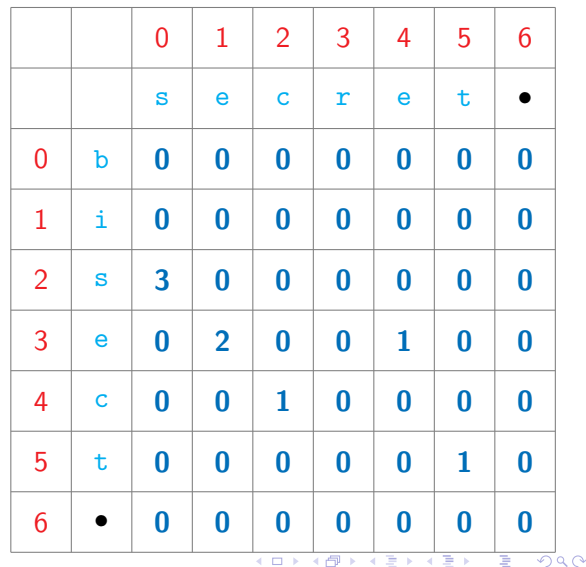

- Subproblems are *LCW*(*i*, *j*), for  $0 \le i \le m$ ,  $0 \le i \le n$
- **Table of**  $(m+1) \cdot (n+1)$  values
- $\blacksquare$  *LCW*(*i*, *j*) depends on *LCW*(*i*+1, *j*+1)
- Start at bottom right and fill row by row or column by column

#### Reading off the solution

- Find entry  $(i, j)$  with largest *LCW* value
- $\blacksquare$  Read off the actual subword diagonally

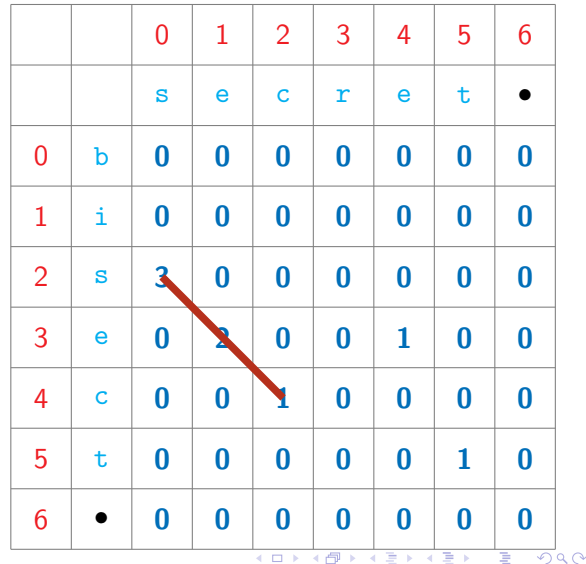

- Subproblems are *LCW*(*i*, *j*), for  $0 \le i \le m$ ,  $0 \le i \le n$
- **Table of**  $(m+1) \cdot (n+1)$  values
- $\blacksquare$  *LCW*(*i*, *j*) depends on *LCW*(*i*+1, *j*+1)
- Start at bottom right and fill row by row or column by column

#### Reading off the solution

- Find entry  $(i, j)$  with largest *LCW* value
- $\blacksquare$  Read off the actual subword diagonally

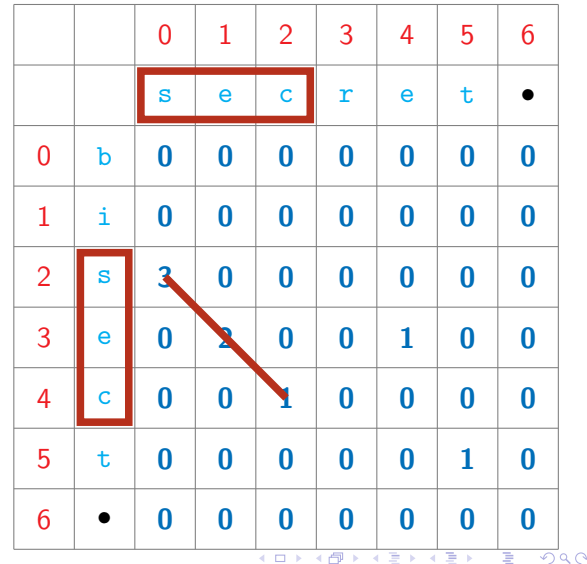

#### Implementation

```
def LCW(u, v):
import numpy as np
(m,n) = (len(u),len(v))lcw = np{\text{.zeros}}((m+1,n+1))maxlcw = 0for j in range(n-1,-1,-1):
  for i in range(m-1,-1,-1):
    if u[i] == v[i]:
      lcw[i,j] = 1 + lcw[i+1,j+1]else:
      lcw[i, i] = 0if lcw[i,j] > maxlcw:
      maxlcw = lcw[i, j]
```
return(maxlcw)

K ロ ⊁ K 御 ⊁ K 君 ⊁ K 君 ⊁ …

GB 11

#### Implementation

```
def LCW(u, v):
import numpy as np
(m,n) = (len(u),len(v))lcw = np{\text{.zeros}}((m+1,n+1))maxlcw = 0for j in range(n-1,-1,-1):
  for i in range(m-1,-1,-1):
    if u[i] == v[i]:
      lcw[i,j] = 1 + lcw[i+1,j+1]else:
      lcw[i, i] = 0if lcw[i,j] > maxlcw:
      maxlcw = lcw[i, j]
```
#### return(maxlcw)

#### **Complexity**

GB 11
```
def LCW(u, v):
 import numpy as np
 (m,n) = (len(u),len(v))lcw = np{\text{.zeros}}((m+1,n+1))maxlcw = 0for i in range(n-1,-1,-1):
   for i in range(m-1,-1,-1):
     if u[i] == v[i]:
       lcw[i,j] = 1 + lcw[i+1,j+1]else:
       lcw[i, i] = 0if lcw[i,j] > maxlcw:
       maxlcw = lcw[i, j]
```
return(maxlcw)

#### **Complexity**

Recall that brute force was *O*(*mn*2)

イロト イ押 トイヨト イヨト

B.

```
def LCW(u,v):
 import numpy as np
 (m.n) = (len(u), len(v))lcw = np{\text{.zeros}}((m+1,n+1))
```

```
maxlcw = 0
```

```
for i in range(n-1,-1,-1):
 for i in range(m-1,-1,-1):
   if u[i] == v[i]:
     lcw[i,j] = 1 + lcw[i+1,j+1]else:
     lcw[i, i] = 0if lcw[i,j] > maxlcw:
     maxlcw = lcw[i, j]
```
#### return(maxlcw)

#### **Complexity**

- **Recall that brute force was** *O*(*mn*2)
- **Inductive solution is**  $O(mn)$ **.** using dynamic programming or memoization

4 D.K.

E.

```
def LCW(u,v):
 import numpy as np
 (m,n) = (len(u),len(v))lcw = np{\text{.zeros}}((m+1,n+1))
```

```
maxlcw = 0
```

```
for i in range(n-1,-1,-1):
 for i in range(m-1,-1,-1):
   if u[i] == v[i]:
     lcw[i,j] = 1 + lcw[i+1,j+1]else:
     lcw[i, i] = 0if lcw[i,j] > maxlcw:
     maxlcw = lcw[i, j]
```
#### return(maxlcw)

#### **Complexity**

- Recall that brute force was *O*(*mn*2)
- **Inductive solution is**  $O(mn)$ **.** using dynamic programming or memoization
	- Fill a table of size  $O(mn)$
	- $\blacksquare$  Each table entry takes constant time to compute

E.

#### Longest common subsequence

- $\Box$  Subsequence can drop some letters in between
- Given two strings, find the (length of the) longest common subsequence
	- "secret", "secretary" "secret", length 6
	- "bisect", "trisect" "isect", length 5
	- "bisect", "secret" "sect", length 4
	- "director", "secretary" "ectr", "retr", length 4

### Longest common subsequence

- $\Box$  Subsequence can drop some letters in between
- Given two strings, find the (length of the) longest common subsequence
	- "secret", "secretary" "secret", length 6
	- "bisect", "trisect" "isect", length 5
	- "bisect", "secret" "sect", length 4
	- "director", "secretary" "ectr", "retr", length 4
- $\blacksquare$  LCS is the longest path connecting non-zero LCW entries, moving right/down

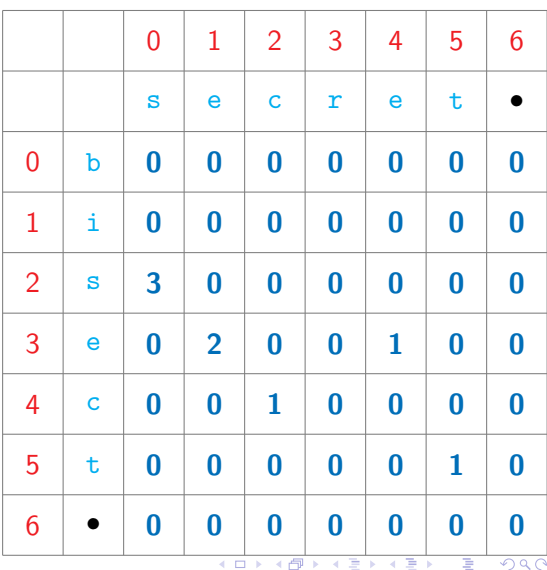

### Longest common subsequence

- $\Box$  Subsequence can drop some letters in between
- Given two strings, find the (length of the) longest common subsequence
	- "secret", "secretary" "secret", length 6
	- "bisect", "trisect" "isect", length 5
	- "bisect", "secret" "sect", length 4
	- "director", "secretary" "ectr", "retr", length 4
- $\blacksquare$  LCS is the longest path connecting non-zero LCW entries, moving right/down

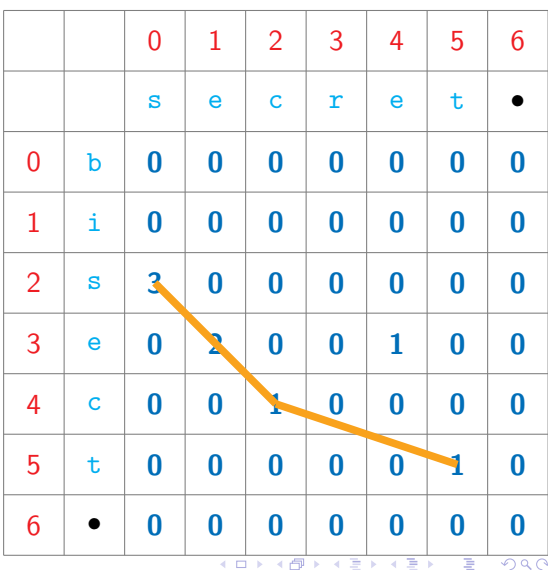

## **Applications**

#### **Analyzing genes**

- $\blacksquare$  DNA is a long string over A, T, G, C
- Two species are similar if their DNA has long common subsequences

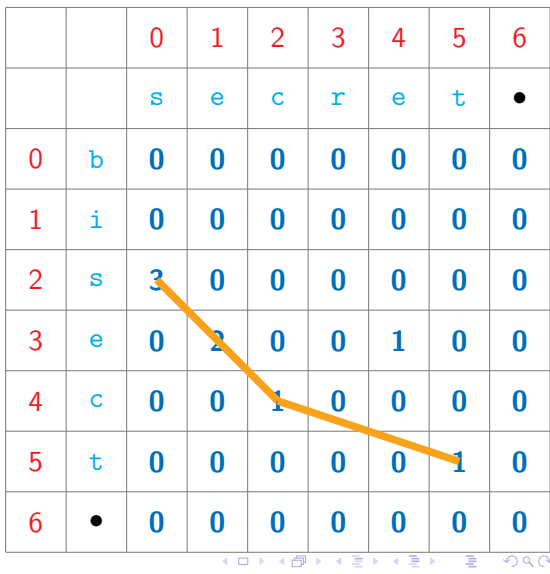

## **Applications**

#### **Analyzing genes**

- DNA is a long string over A, T, G, C
- Two species are similar if their DNA has long common subsequences
- $\blacksquare$  diff command in Unix/Linux
	- Compares text files
	- $\blacksquare$  Find the longest matching subsequence of lines
	- Each line of text is a "character"

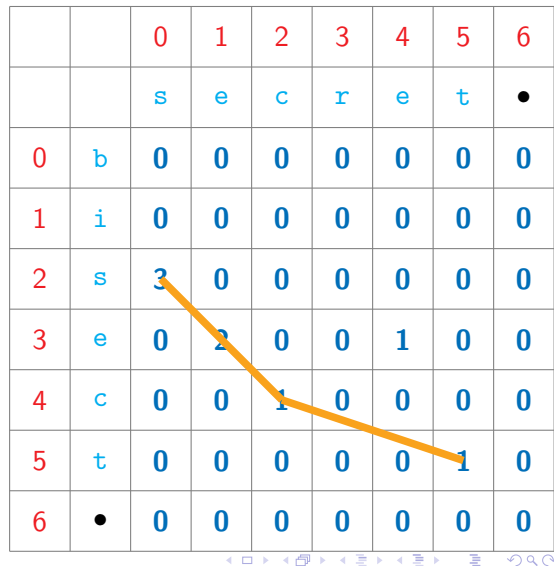

### Inductive structure

- $u = a_0 a_1 \dots a_{m-1}$
- $v = b_0 b_1 \ldots b_{n-1}$

 $\equiv$  990

イロメス 倒す スミメス ミメー

#### Inductive structure

- $u = a_0 a_1 \ldots a_{m-1}$
- $v = b_0 b_1 \ldots b_{n-1}$
- $LCS(i, j)$  length of longest common subsequence in  $a_i a_{i+1} \ldots a_{m-1}$ ,  $b_i b_{i+1} \ldots b_{n-1}$

4 0 8

E.

- $U = a_0 a_1 \ldots a_{m-1}$
- $v = b_0 b_1 \ldots b_{n-1}$
- $LCS(i, j)$  length of longest common subsequence in  $a_i a_{i+1} \ldots a_{m-1}$ ,  $b_i b_{i+1} \ldots b_{n-1}$
- $\blacksquare$  If  $a_i = b_i$ ,  $LCS(i, j) = 1 + LCS(i+1, j+1)$ 
	- Gan assume  $(a_i, b_i)$  is part of *LCS*

 $\triangleright$   $\rightarrow$   $\exists$   $\rightarrow$ 

G.

 $298$ 

- $U = a_0 a_1 \ldots a_{m-1}$
- $\mathbf{v} = b_0 b_1 \dots b_{n-1}$
- $LCS(i, j)$  length of longest common subsequence in  $a_i a_{i+1} \ldots a_{m-1}$ ,  $b_i b_{i+1} \ldots b_{n-1}$
- $\blacksquare$  If  $a_i = b_i$ ,  $LCS(i, j) = 1 + LCS(i+1, j+1)$ 
	- Gan assume  $(a_i, b_i)$  is part of *LCS*
- If  $a_i \neq b_i$ ,  $a_i$  and  $b_i$  cannot both be part of the LCS

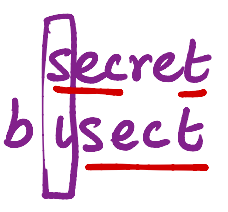

∍

- $U = a_0 a_1 \ldots a_{m-1}$
- $v = b_0 b_1 \ldots b_{n-1}$
- *LCS*(*i*, *j*) length of longest common subsequence in  $a_i a_{i+1} \ldots a_{m-1}$ ,  $b_i b_{i+1} \ldots b_{n-1}$
- $\blacksquare$  If  $a_i = b_i$ ,  $LCS(i, j) = 1 + LCS(i+1, j+1)$ 
	- Gan assume  $(a_i, b_i)$  is part of  $LCS$
- If  $a_i \neq b_i$ ,  $a_i$  and  $b_i$  cannot both be part of the LCS
	- Which one should we drop?

G.

 $298$ 

- $U = a_0 a_1 \ldots a_{m-1}$
- $\mathbf{v} = b_0 b_1 \dots b_{n-1}$
- *LCS*(*i*, *j*) length of longest common subsequence in  $a_i a_{i+1} \ldots a_{m-1}$ ,  $b_i b_{i+1} \ldots b_{n-1}$
- $\blacksquare$  If  $a_i = b_i$ ,  $LCS(i, j) = 1 + LCS(i+1, j+1)$ 
	- Can assume  $(a_i, b_i)$  is part of *LCS*
- If  $a_i \neq b_i$ ,  $a_i$  and  $b_i$  cannot both be part of the LCS
	- Which one should we drop?
	- Solve  $LCS(i, j+1)$  and  $LCS(j+1, j)$  and take the maximum

医尿囊的

G.

- $U = a_0 a_1 \ldots a_{m-1}$
- $v = b_0 b_1 \ldots b_{n-1}$
- *LCS*(*i*, *j*) length of longest common subsequence in  $a_i a_{i+1} \ldots a_{m-1}$ ,  $b_i b_{i+1} \ldots b_{n-1}$
- $\blacksquare$  If  $a_i = b_i$ ,  $LCS(i, j) = 1 + LCS(i+1, j+1)$ 
	- Can assume  $(a_i, b_i)$  is part of *LCS*

**If**  $a_i \neq b_i$ ,  $a_i$  and  $b_i$  cannot both be part of the LCS

- **Which one should** we drop?
- Solve  $LCS(i, j+1)$  and  $LCS(j+1, j)$  and take the maximum
- Base cases as with *LCW* 
	- *LCS*(*i*, *n*) = 0 for all  $0 \le i \le m$
	- *LCS*(*m*, *j*) = 0 for all  $0 \le j \le n$

医单子的

G.

Subproblems are  $LCS(i, j)$ , for  $0 < i < m, 0 < j < n$ 

 $A\equiv\mathbf{1}+\mathbf{1}+\mathbf{2}+\mathbf{1}+\mathbf{1}$ 

目

 $299$ 

4 0 8 → 母

- Subproblems are  $LCS(i, j)$ , for  $0 \le i \le m$ ,  $0 \le i \le n$
- **Table of**  $(m+1) \cdot (n+1)$  values

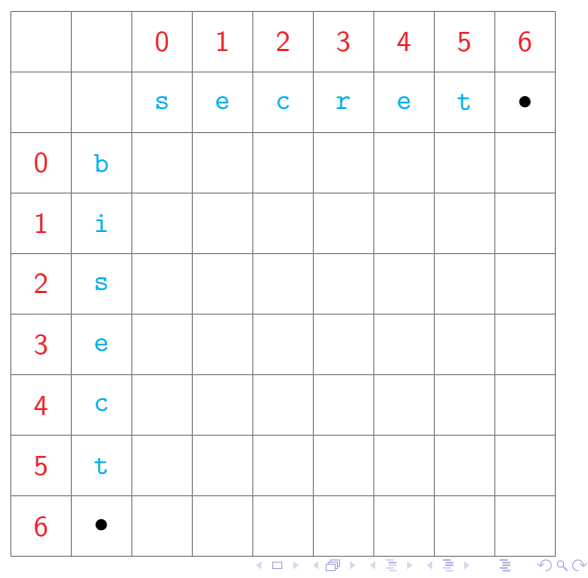

- Subproblems are *LCS*(*i*, *j*), for  $0 \le i \le m$ ,  $0 \le i \le n$
- Table of  $(m+1) \cdot (n+1)$  values
- *LCS* $(i, j)$  depends on *LCS* $(i+1, j+1)$ , *LCS*(*i, j*+1),*LCS*(*i*+1*, j*),

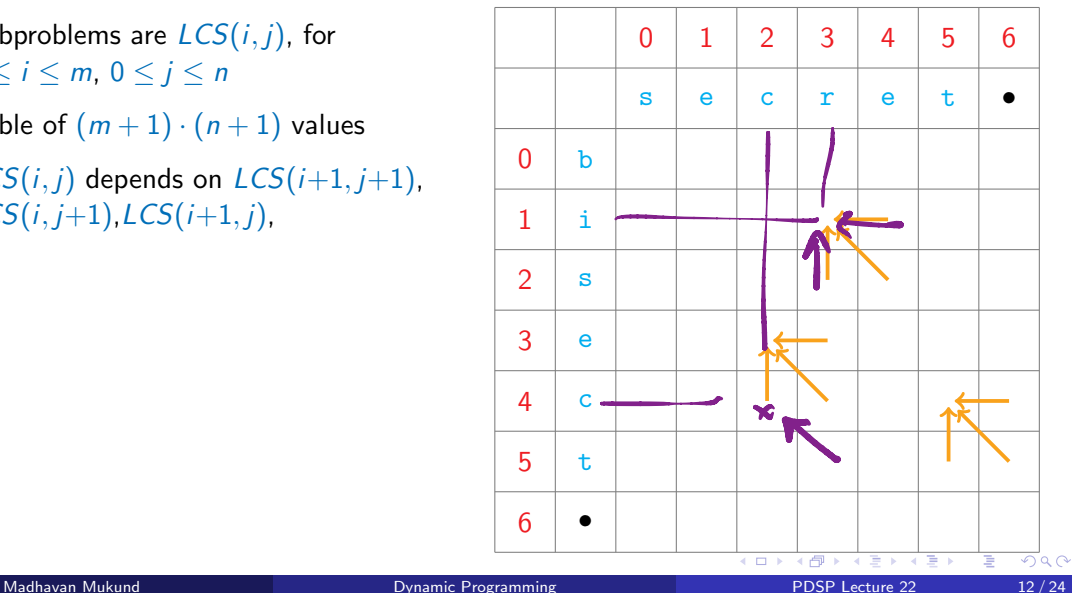

- Subproblems are *LCS*(*i*, *j*), for  $0 \le i \le m$ ,  $0 \le i \le n$
- **Table of**  $(m+1) \cdot (n+1)$  values
- $\blacksquare$  *<i>LCS*(*i*, *j*) depends on *LCS*( $i+1$ ,  $i+1$ ), *LCS*(*i, j*+1),*LCS*(*i*+1*, j*),
- $\blacksquare$  No dependency for  $LCS(m, n)$  start at bottom right and fill by row, column or diagonal

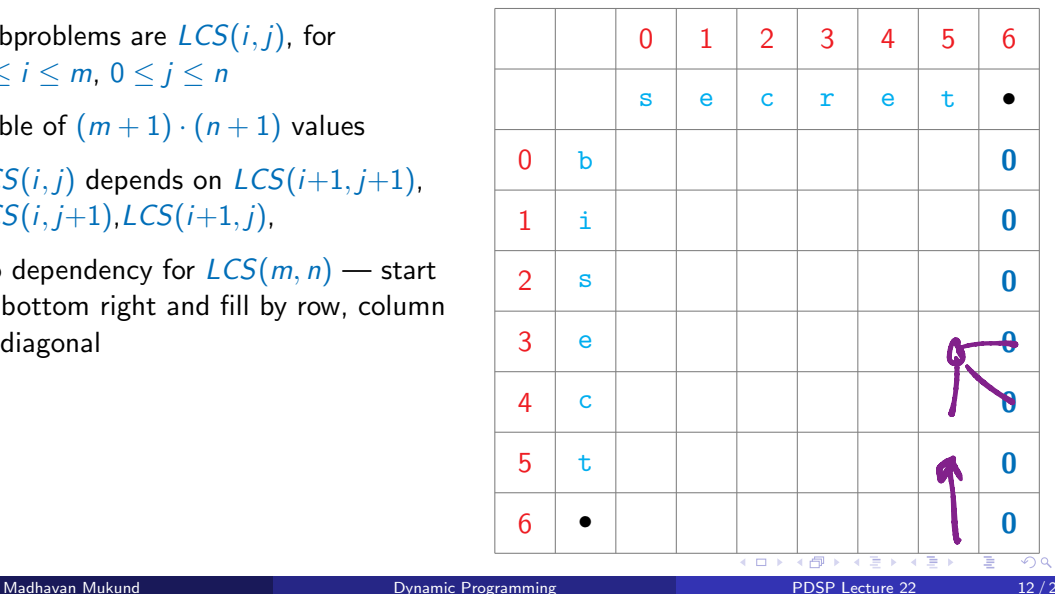

- Subproblems are *LCS*(*i*, *j*), for  $0 \le i \le m$ ,  $0 \le i \le n$
- **Table of**  $(m+1) \cdot (n+1)$  values
- *LCS* $(i, j)$  depends on *LCS* $(i+1, j+1)$ , *LCS*(*i, j*+1),*LCS*(*i*+1*, j*),
- $\blacksquare$  No dependency for  $LCS(m, n)$  start at bottom right and fill by row, column or diagonal

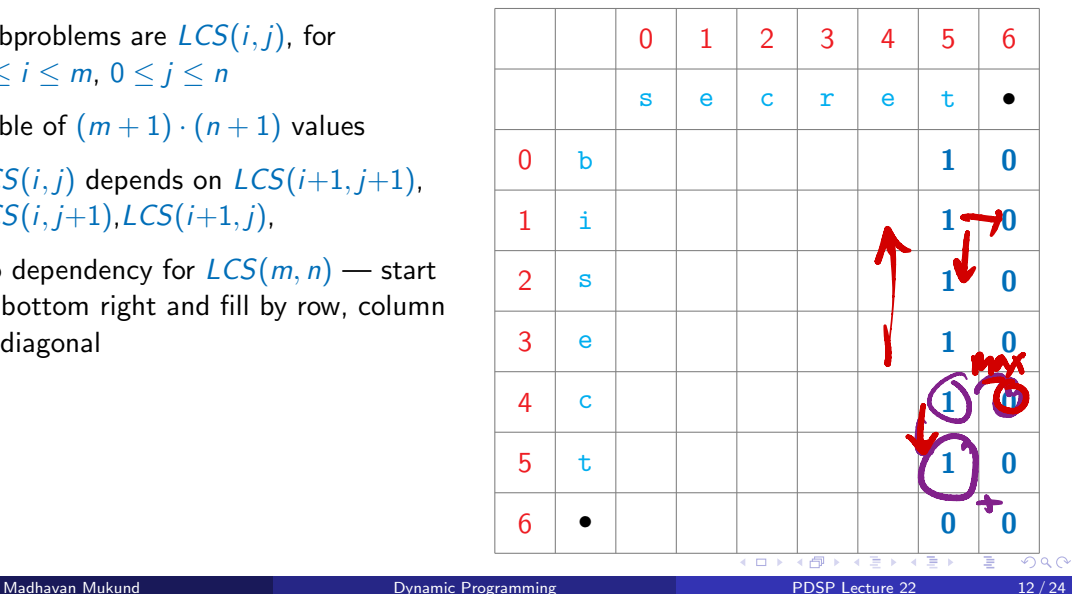

- Subproblems are *LCS*(*i*, *j*), for  $0 \le i \le m$ ,  $0 \le i \le n$
- **Table of**  $(m+1) \cdot (n+1)$  values
- $\blacksquare$  *<i>LCS*(*i*, *j*) depends on *LCS*( $i+1$ ,  $i+1$ ), *LCS*(*i, j*+1),*LCS*(*i*+1*, j*),
- $\blacksquare$  No dependency for  $LCS(m, n)$  start at bottom right and fill by row, column or diagonal

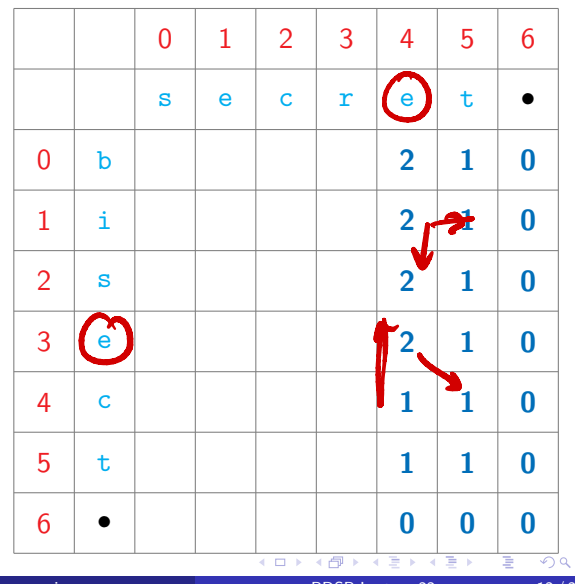

- Subproblems are *LCS*(*i*, *j*), for  $0 \le i \le m$ ,  $0 \le i \le n$
- **Table of**  $(m+1) \cdot (n+1)$  values
- $\blacksquare$  *<i>LCS*(*i*, *j*) depends on *LCS*( $i+1$ ,  $i+1$ ), *LCS*(*i, j*+1),*LCS*(*i*+1*, j*),
- $\blacksquare$  No dependency for  $LCS(m, n)$  start at bottom right and fill by row, column or diagonal

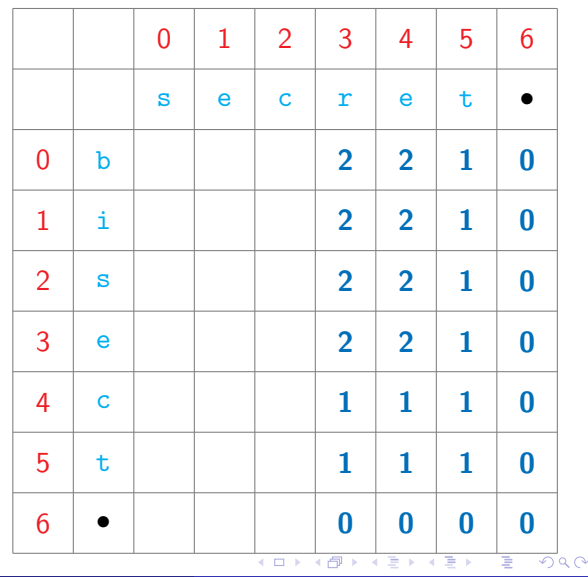

- Subproblems are *LCS*(*i*, *j*), for  $0 \le i \le m$ ,  $0 \le i \le n$
- **Table of**  $(m+1) \cdot (n+1)$  values
- $\blacksquare$  *<i>LCS*(*i*, *j*) depends on *LCS*( $i+1$ ,  $i+1$ ), *LCS*(*i, j*+1),*LCS*(*i*+1*, j*),
- $\blacksquare$  No dependency for  $LCS(m, n)$  start at bottom right and fill by row, column or diagonal

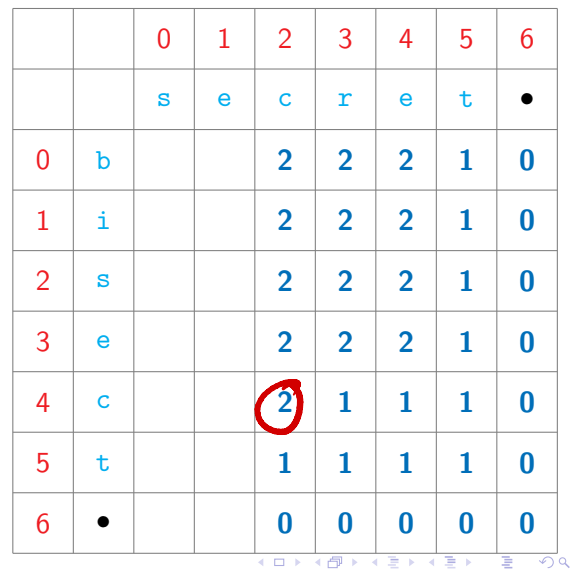

 $\sim$ 

- Subproblems are *LCS*(*i*, *j*), for  $0 \le i \le m$ ,  $0 \le i \le n$
- **Table of**  $(m+1) \cdot (n+1)$  values
- $\blacksquare$  *<i>LCS*(*i*, *j*) depends on *LCS*( $i+1$ ,  $i+1$ ), *LCS*(*i, j*+1),*LCS*(*i*+1*, j*),
- $\blacksquare$  No dependency for  $LCS(m, n)$  start at bottom right and fill by row, column or diagonal

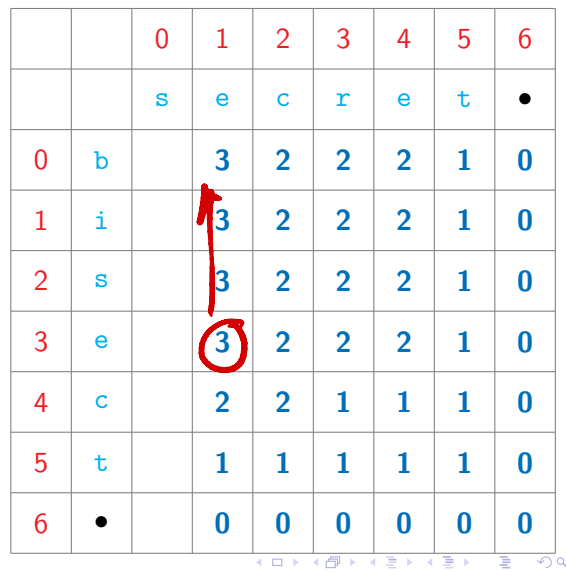

- Subproblems are *LCS*(*i*, *j*), for  $0 \le i \le m$ ,  $0 \le i \le n$
- **Table of**  $(m+1) \cdot (n+1)$  values
- $\blacksquare$  *<i>LCS*(*i*, *j*) depends on *LCS*( $i+1$ ,  $i+1$ ), *LCS*(*i, j*+1),*LCS*(*i*+1*, j*),
- $\blacksquare$  No dependency for  $LCS(m, n)$  start at bottom right and fill by row, column or diagonal

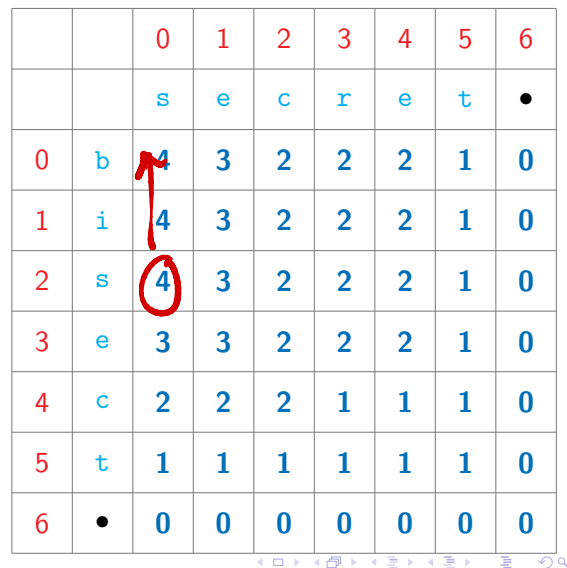

- Subproblems are *LCS*(*i*, *j*), for  $0 \le i \le m$ ,  $0 \le i \le n$
- **Table of**  $(m+1) \cdot (n+1)$  values
- $\blacksquare$  *<i>LCS*(*i*, *j*) depends on *LCS*( $i+1$ ,  $i+1$ ), *LCS*(*i, j*+1),*LCS*(*i*+1*, j*),
- $\blacksquare$  No dependency for  $LCS(m, n)$  start at bottom right and fill by row, column or diagonal

#### Reading off the solution

 $\blacksquare$  Trace back the path by which each entry was filled

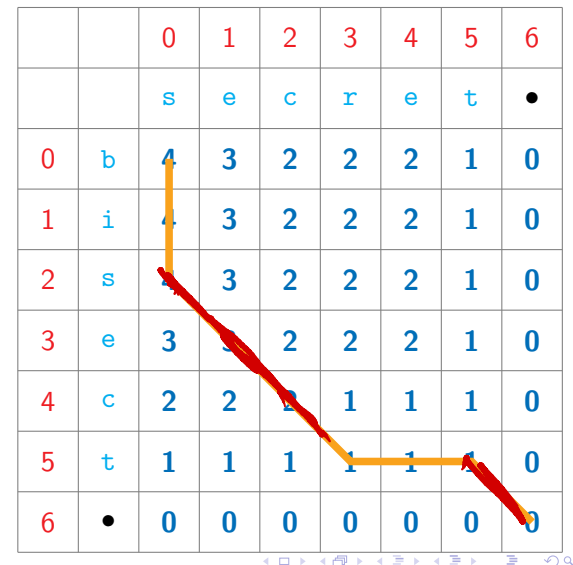

- Subproblems are *LCS*(*i*, *j*), for  $0 \le i \le m$ ,  $0 \le i \le n$
- **Table of**  $(m+1) \cdot (n+1)$  values
- $\blacksquare$  *<i>LCS*(*i*, *j*) depends on *LCS*( $i+1$ ,  $i+1$ ), *LCS*(*i, j*+1),*LCS*(*i*+1*, j*),
- No dependency for *LCS*(*m*, *n*) start at bottom right and fill by row, column or diagonal

#### Reading off the solution

- $\blacksquare$  Trace back the path by which each entry was filled
- Each diagonal step is an element of *LCS*

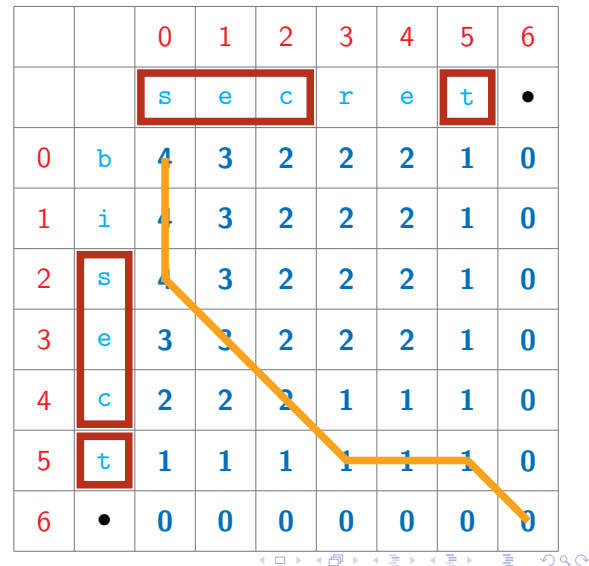

```
def LCS(u,v):
 import numpy as np
 (m,n) = (len(u),len(v))lcs = np{\text .}zeros((m+1,n+1))for j in range(n-1,-1,-1):
   for i in range(m-1,-1,-1):
     if u[i] == v[i]:
       lcs[i,j] = 1 + lcs[i+1,j+1]else:
        \text{Ics}[i,j] = \max(\text{lcs}[i+1,j],lcs[i, i+1])return(lcs[0,0])
```
4 **EL F** 

 $\triangleright$   $\rightarrow$   $\exists$   $\rightarrow$ 

∍

```
def LCS(u,v):
 import numpy as np
 (m,n) = (len(u),len(v))lcs = np{\text .}zeros((m+1,n+1))for i in range(n-1,-1,-1):
   for i in range(m-1,-1,-1):
     if u[i] == v[i]:
       lcs[i,j] = 1 + lcs[i+1,j+1]else:
       lcs[i, j] = max(lcs[i+1, j],lcs[i, i+1])return(lcs[0,0])
```
#### **Complexity**

4 D.K.

GH.  $299$ 

```
def LCS(u,v):
 import numpy as np
 (m,n) = (len(u).len(v))lcs = np{\cdot}zeros((m+1,n+1))
```

```
for i in range(n-1,-1,-1):
for i in range(m-1,-1,-1):
   if u[i] == v[i]:
     lcs[i,j] = 1 + lcs[i+1,j+1]else:
     lcs[i, j] = max(lcs[i+1, j],lcs[i, i+1])return(lcs[0,0])
```
#### **Complexity**

■ Again *O(mn)*, using dynamic programming or memoization

E.

```
def LCS(u,v):
 import numpy as np
 (m,n) = (len(u),len(v))lcs = np{\cdot}zeros((m+1,n+1))
```

```
for i in range(n-1,-1,-1):
 for i in range(m-1,-1,-1):
   if u[i] == v[i]:
     lcs[i, j] = 1 + lcs[i+1, j+1]else:
     lcs[i,j] = max(lcs[i+1,j],lcs[i, i+1])return(lcs[0,0])
```
#### **Complexity**

- Again *O(mn)*, using dynamic programming or memoization
	- Fill a table of size  $O(mn)$
	- $\blacksquare$  Each table entry takes constant time to compute

化重新分离率

G.

- $\blacksquare$  "The students were able to appreciate the concept optimal substructure property and its use in designing algorithms"
- "The lecture taught the students to appreciate how the concept of optimal substructures can be used in designing algorithms"

 $290$ 

- $\blacksquare$  "The students were able to appreciate the concept optimal substructure property and its use in designing algorithms"
- "The lecture taught the students to appreciate how the concept of optimal substructures can be used in designing algorithms"
- Edit operations to transform documents
	- **Insert a character**
	- **Delete a character**
	- Substitute one character by another

- $\blacksquare$  "The students were able to appreciate the concept optimal substructure property and its use in designing algorithms"
- "The lecture taught the students to appreciate how the concept of optimal substructures can be used in designing algorithms"
- Edit operations to transform documents
	- **Insert a character**
	- **Delete a character**
	- Substitute one character by another
- **The lecture taught the students** were able to appreciate how the concept of optimal substructures property cand it bse used in designing algorithms"
- ninsert, delete, substitute

- $\blacksquare$  "The students were able to appreciate the concept optimal substructure property and its use in designing algorithms"
- "The lecture taught the students to appreciate how the concept of optimal substructures can be used in designing algorithms"
- Edit operations to transform documents
	- **Insert a character**
	- **Delete a character**
	- Substitute one character by another
- **The lecture taught the students** were able to appreciate how the concept of optimal substructures property cand it bse used in designing algorithms"
- ninsert, delete, substitute
- Edit distance

- $\blacksquare$  "The students were able to appreciate the concept optimal substructure property and its use in designing algorithms"
- "The lecture taught the students to appreciate how the concept of optimal substructures can be used in designing algorithms"
- Edit operations to transform documents
	- **Insert a character**
	- **Delete a character**
	- Substitute one character by another
- **The lecture taught the students** were able to appreciate how the concept of optimal substructures property cand it bse used in designing algorithms"
- ninsert, delete, substitute

#### Edit distance

**Minimum number of edit operations** needed
## Document similarity

- $\blacksquare$  "The students were able to appreciate the concept optimal substructure property and its use in designing algorithms"
- $\blacksquare$  "The lecture taught the students to appreciate how the concept of optimal substructures can be used in designing algorithms"
- Edit operations to transform documents
	- **Insert a character**
	- **Delete a character**
	- Substitute one character by another
- **The lecture taught the students** were able to appreciate how the concept of optimal substructures property cand it bse used in designing algorithms"
- ninsert, delete, substitute

#### Edit distance

- **Minimum number of edit operations** needed
- $\blacksquare$  In our example, 24 characters inserted, 18 deleted, 2 substituted

## Document similarity

- $\blacksquare$  "The students were able to appreciate the concept optimal substructure property and its use in designing algorithms"
- $\blacksquare$  "The lecture taught the students to appreciate how the concept of optimal substructures can be used in designing algorithms"
- **Edit operations to transform documents** 
	- **Insert a character**
	- **Delete a character**
	- Substitute one character by another
- **The lecture taught the students** were able to appreciate how the concept of optimal substructures property cand  $\frac{1}{1}$  tbse used in designing algorithms"
- ninsert, delete, substitute

#### Edit distance

- **Minimum number of edit operations** needed
- $\blacksquare$  In our example, 24 characters inserted, 18 deleted, 2 substituted
- Edit distance is at most 44

- **Minimum number of editing operations** needed to transform one document to the other
	- $\blacksquare$  Insert a character
	- Delete a character
	- Substitute one character by another

4 D F

 $\rightarrow$   $\rightarrow$   $\rightarrow$ 

э

- **Minimum number of editing operations** needed to transform one document to the other
	- **Insert a character**
	- **Delete a character**
	- Substitute one character by another
- Also called Levenshtein distance
	- Vladimir Levenshtein, 1965

4 0 F

∍

- **Minimum number of editing operations** needed to transform one document to the other
	- **Insert a character**
	- **Delete a character**
	- Substitute one character by another
- Also called Levenshtein distance
	- Vladimir Levenshtein, 1965
- **Applications** 
	- Suggestions for spelling correction
	- Genetic similarity of species

- **Minimum number of editing operations** needed to transform one document to the other
	- **Insert a character**
	- **Delete a character**
	- Substitute one character by another
- Also called Levenshtein distance
	- Vladimir Levenshtein, 1965
- **Applications** 
	- Suggestions for spelling correction
	- Genetic similarity of species

#### Edit distance and LCS

■ Longest common subsequence of *u*, *v* 

- **Minimum number of editing operations** needed to transform one document to the other
	- **Insert a character**
	- **Delete a character**
	- Substitute one character by another
- Also called Levenshtein distance
	- Vladimir Levenshtein, 1965
- **Applications** 
	- Suggestions for spelling correction
	- Genetic similarity of species

#### Edit distance and LCS

- Longest common subsequence of *u*, *v* 
	- **Minimum number of deletes needed to** make them equal

secrét

 $\rightarrow$   $\rightarrow$   $\rightarrow$ 

- **Minimum number of editing operations** needed to transform one document to the other
	- **Insert a character**
	- **Delete a character**
	- Substitute one character by another
- Also called Levenshtein distance
	- Vladimir Levenshtein, 1965
- **Applications** 
	- Suggestions for spelling correction
	- Genetic similarity of species

- Longest common subsequence of *u*, *v* 
	- **Minimum number of deletes needed to** make them equal
- Deleting a letter from *u* is equivalent to inserting it in *v*

- **Minimum number of editing operations** needed to transform one document to the other
	- **Insert a character**
	- **Delete a character**
	- Substitute one character by another
- Also called Levenshtein distance
	- Vladimir Levenshtein, 1965
- **Applications** 
	- Suggestions for spelling correction
	- Genetic similarity of species

- Longest common subsequence of *u*, *v* 
	- **Minimum number of deletes needed to** make them equal
- Deleting a letter from *u* is equivalent to inserting it in *v*
	- $\blacksquare$  bisect, secret  $\blacksquare$  LCS is sect

- **Minimum number of editing operations** needed to transform one document to the other
	- **Insert a character**
	- **Delete a character**
	- Substitute one character by another
- Also called Levenshtein distance
	- Vladimir Levenshtein, 1965
- **Applications** 
	- Suggestions for spelling correction
	- Genetic similarity of species

- Longest common subsequence of *u*, *v* 
	- **Minimum number of deletes needed to** make them equal
- Deleting a letter from *u* is equivalent to inserting it in *v*
	- $\blacksquare$  bisect, secret  $\blacksquare$  LCS is sect
	- $\blacksquare$  Delete b, i in bisect and r, e in secret

- **Minimum number of editing operations** needed to transform one document to the other
	- **Insert a character**
	- **Delete a character**
	- Substitute one character by another
- Also called Levenshtein distance
	- Vladimir Levenshtein, 1965
- **Applications** 
	- Suggestions for spelling correction
	- Genetic similarity of species

- Longest common subsequence of *u*, *v* 
	- **Minimum number of deletes needed to** make them equal
- Deleting a letter from *u* is equivalent to inserting it in *v*
	- $\blacksquare$  bisect, secret  $\blacksquare$  LCS is sect
	- Delete b, i in bisect and r, e in secret
	- Delete b, i and then insert  $r$ , e in bisect

- **Minimum number of editing operations** needed to transform one document to the other
	- **Insert a character**
	- **Delete a character**
	- Substitute one character by another
- Also called Levenshtein distance
	- Vladimir Levenshtein, 1965
- **Applications** 
	- Suggestions for spelling correction
	- Genetic similarity of species

- Longest common subsequence of *u*, *v* 
	- **Minimum number of deletes needed to** make them equal
- Deleting a letter from *u* is equivalent to inserting it in *v*
	- $\blacksquare$  bisect, secret  $\blacksquare$  LCS is sect
	- $\blacksquare$  Delete b, i in bisect and r, e in secret
	- Delete b, i and then insert  $r$ , e in bisect
- $\blacksquare$  From LCS, we can compute edit distance without substitution

$$
u = a_0 a_1 \dots a_{m-1}
$$
  

$$
v = b_0 b_1 \dots b_{n-1}
$$

 $\triangleright$   $\rightarrow$   $\exists$   $\rightarrow$ 

目

 $2Q$ 

不自下

 $\rightarrow$ 

$$
u = a_0 a_1 \dots a_{m-1}
$$
  

$$
v = b_0 b_1 \dots b_{n-1}
$$

#### Recall LCS

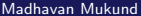

Þ

重

 $2Q$ 

4 0 8

$$
u = a_0 a_1 \dots a_{m-1}
$$
  

$$
v = b_0 b_1 \dots b_{n-1}
$$

Recall LCS

- $LCS(i, j)$  length of longest common subsequence in  $a_i a_{i+1} \ldots a_{m-1}$ ,  $b_i b_{i+1} \ldots b_{n-1}$
- If  $a_i = b_i$ ,  $LCS(i, j) = 1 + LCS(i+1, j+1)$
- If  $a_i \neq b_i$ ,  $LCS(i, j) = max[LCS(i, j+1)]$ *LCS*(*i*+1*, j*) ]

 $u = a_0 a_1 \ldots a_{m-1}$  $v = b_0 b_1 \ldots b_{n-1}$ 

Recall LCS

 $LCS(i, j)$  — length of longest common subsequence in  $a_i a_{i+1} \ldots a_{m-1}$ ,  $b_i b_{i+1} \ldots b_{n-1}$ 

```
If a_i = b_i,
LCS(i, j) = 1 + LCS(i+1, j+1)
```

```
If a_i \neq b_i,
LCS(i, j) = max[ LCS(i, j+1),
                   LCS(i+1, j) ]
```
■ Edit distance – aim is to transform  $\mu$  to  $\nu$ 

 $u = a_0 a_1 \ldots a_{m-1}$  $v = b_0 b_1 \ldots b_{n-1}$ 

Recall LCS

- $LCS(i, j)$  length of longest common subsequence in  $a_i a_{i+1} \ldots a_{m-1}$ ,  $b_i b_{i+1} \ldots b_{n-1}$
- If  $a_i = b_i$ ,  $LCS(i, j) = 1 + LCS(i+1, j+1)$
- If  $a_i \neq b_i$ ,  $LCS(i, j) = max[LCS(i, j+1)]$ *LCS*(*i*+1*, j*) ]
- Edit distance aim is to transform  $\mu$  to  $\nu$
- **If**  $a_i = b_i$ , nothing to be done

 $u = a_0 a_1 \ldots a_{m-1}$  $v = b_0 b_1 \ldots b_{n-1}$ 

Recall LCS

- $LCS(i, j)$  length of longest common subsequence in  $a_i a_{i+1} \ldots a_{m-1}$ ,  $b_i b_{i+1} \ldots b_{n-1}$
- If  $a_i = b_i$ ,  $LCS(i, j) = 1 + LCS(i+1, j+1)$
- If  $a_i \neq b_i$ ,  $LCS(i, j) = max[LCS(i, j+1)]$ *LCS*(*i*+1*, j*) ]
- Edit distance aim is to transform  $\mu$  to  $\nu$
- **If**  $a_i = b_i$ , nothing to be done
- **If**  $a_i \neq b_i$ , best among

э

 $u = a_0 a_1 \ldots a_{m-1}$  $v = b_0 b_1 \ldots b_{n-1}$ 

Recall LCS

 $LCS(i, j)$  — length of longest common subsequence in  $a_i a_{i+1} \ldots a_{m-1}$ ,  $b_i b_{i+1} \ldots b_{n-1}$ 

If  $a_i = b_i$ ,  $LCS(i, j) = 1 + LCS(i+1, j+1)$ 

If  $a_i \neq b_i$ ,  $LCS(i, j) = max[LCS(i, j+1)]$ *LCS*(*i*+1*, j*) ]

- Edit distance aim is to transform  $\mu$  to  $\nu$
- **If**  $a_i = b_i$ , nothing to be done
- **If**  $a_i \neq b_i$ , best among
	- Substitute  $a_i$  by  $b_i$

 $u = a_0 a_1 \ldots a_{m-1}$  $v = b_0 b_1 \ldots b_{n-1}$ 

Recall LCS

 $LCS(i, j)$  — length of longest common subsequence in  $a_i a_{i+1} \ldots a_{m-1}$ ,  $b_i b_{i+1} \ldots b_{n-1}$ 

If  $a_i = b_i$ ,  $LCS(i, j) = 1 + LCS(i+1, j+1)$ 

If  $a_i \neq b_i$ ,  $LCS(i, j) = max[LCS(i, j+1)]$ *LCS*(*i*+1*, j*) ]

- Edit distance aim is to transform  $\mu$  to  $\nu$
- **If**  $a_i = b_i$ , nothing to be done
- **If**  $a_i \neq b_i$ , best among
	- Substitute  $a_i$  by  $b_i$
	- Delete *a<sup>i</sup>*

 $u = a_0 a_1 \ldots a_{m-1}$  $v = b_0 b_1 \ldots b_{n-1}$ 

Recall LCS

 $LCS(i, j)$  — length of longest common subsequence in  $a_i a_{i+1} \ldots a_{m-1}$ ,  $b_i b_{i+1} \ldots b_{n-1}$ 

If  $a_i = b_i$ ,  $LCS(i, j) = 1 + LCS(i+1, j+1)$ 

If  $a_i \neq b_i$ ,  $LCS(i, j) = max[$   $LCS(i, j+1)$ , *LCS*(*i*+1*, j*) ]

- Edit distance aim is to transform  $\mu$  to  $\nu$
- **If**  $a_i = b_i$ , nothing to be done
- **If**  $a_i \neq b_i$ , best among
	- Substitute *a*<sup>*i*</sup> by *b*<sup>*i*</sup>
	- Delete *a<sup>i</sup>*
	- $\blacksquare$  Insert  $b_i$  before  $a_i$

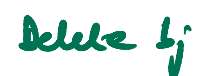

 $\triangleright$   $\rightarrow$   $\exists$   $\rightarrow$ 

G.

- $u = a_0 a_1 \ldots a_{m-1}$
- $v = b_0 b_1 \ldots b_{n-1}$
- Edit distance transform *u* to *v*
- If  $a_i = b_i$ , nothing to be done
- **If**  $a_i \neq b_i$ , best among
	- Substitute  $a_i$  by  $b_i$
	- Delete *a<sub>i</sub>*
	- $\blacksquare$  Insert *b<sub>i</sub>* before *a<sub>i</sub>*

∍

- $u = a_0 a_1 \dots a_{m-1}$
- $v = b_0 b_1 \ldots b_{n-1}$
- Edit distance transform *u* to *v*
- If  $a_i = b_i$ , nothing to be done
- **If**  $a_i \neq b_i$ , best among
	- Substitute  $a_i$  by  $b_i$
	- Delete *a<sub>i</sub>*
	- Insert *b<sub>i</sub>* before *a*<sub>*i*</sub>
- $E(D(i, j)$  edit distance for  $a_i a_{i+1} \ldots a_{m-1}$ ,  $b_i b_{i+1} \ldots b_{n-1}$

∍

- $u = a_0 a_1 \ldots a_{m-1}$
- $v = b_0 b_1 \ldots b_{n-1}$
- Edit distance transform  $\mu$  to  $\nu$
- If  $a_i = b_i$ , nothing to be done
- **If**  $a_i \neq b_i$ , best among
	- Substitute  $a_i$  by  $b_i$
	- Delete *a<sub>i</sub>*
	- Insert *b<sub>i</sub>* before *a*<sub>*i*</sub>
- $E(D(i, j)$  edit distance for  $a_i a_{i+1} \ldots a_{m-1}, b_i b_{i+1} \ldots b_{n-1}$

If  $a_i = b_i$ ,  $ED(i, j) = ED(i+1, j+1)$ 

G.

- $U = a_0 a_1 \ldots a_{m-1}$
- $v = b_0 b_1 \ldots b_{n-1}$
- Edit distance transform u to *v*
- If  $a_i = b_i$ , nothing to be done
- **If**  $a_i \neq b_i$ , best among
	- Substitute  $a_i$  by  $b_i$
	- Delete *a*<sup>*i*</sup>
	- $\blacksquare$  Insert *b<sub>i</sub>* before *a<sub>i</sub>*
- $E(D(i, i))$  edit distance for  $a_i a_{i+1} \ldots a_{m-1}$ ,  $b_i b_{i+1} \ldots b_{n-1}$

If  $a_i = b_i$ ,  $ED(i, j) = ED(i+1, j+1)$ 

If  $a_i \neq b_i$ ,  $ED(i, j) = 1 + min[$   $ED(i+1, j+1)$ , *ED*(*i*+1*, j*)*, ED*(*i, j*+1) ]

G.

- $U = a_0 a_1 \ldots a_{m-1}$
- $v = b_0 b_1 \ldots b_{n-1}$
- Edit distance transform *u* to *v*
- If  $a_i = b_i$ , nothing to be done
- **If**  $a_i \neq b_i$ , best among
	- Substitute  $a_i$  by  $b_i$
	- Delete *a*<sup>*i*</sup>
	- Insert *b<sub>i</sub>* before *a*<sub>*i*</sub>
- $E(D(i, i))$  edit distance for  $a_i a_{i+1} \ldots a_{m-1}$ ,  $b_i b_{i+1} \ldots b_{n-1}$

If  $a_i = b_i$ ,  $ED(i, j) = ED(i+1, j+1)$ 

If  $a_i \neq b_i$ , *<u><u>Calcte</u>*</u>  $ED(i, j) = 1 + min[$   $ED(i+1, j+1)$ , *ED*(*i*+1*, j*)*, ED*(*i, j*+1) ] ■ Base cases deleted 1  $E(D(m, n) = 0)$ 

G.

- $U = \partial_0 \partial_1 \ldots \partial_{m-1}$
- $\blacksquare$   $v = b_0b_1 \ldots b_{n-1}$
- Edit distance transform u to *v*
- If  $a_i = b_i$ , nothing to be done
- **If**  $a_i \neq b_i$ , best among
	- Substitute  $a_i$  by  $b_i$
	- Delete *a*<sup>*i*</sup>
	- Insert *b<sub>i</sub>* before *a*<sub>*i*</sub>
- $E(D(i, i))$  edit distance for  $a_i a_{i+1} \ldots a_{m-1}$ ,  $b_i b_{i+1} \ldots b_{n-1}$
- If  $a_i = b_i$ ,  $ED(i, j) = ED(i+1, j+1)$
- If  $a_i \neq b_i$ ,  $ED(i, j) = 1 + min[$   $ED(i+1, j+1)$ , *ED*(*i*+1*, j*)*, ED*(*i, j*+1) ]
- Base cases
	- $E(D(m, n) = 0)$
	- $\blacksquare$   $ED(i, n) = m i$  for all  $0 \le i \le m$ Delete  $a_i a_{i+1} \ldots a_{m-1}$  from *u*

 $\triangleright$  and  $\triangleright$  and  $\triangleright$ 

œ.

- $U = \partial_0 \partial_1 \ldots \partial_{m-1}$
- $\blacksquare$   $v = b_0b_1 \ldots b_{n-1}$
- Edit distance transform u to *v*
- If  $a_i = b_i$ , nothing to be done
- **If**  $a_i \neq b_i$ , best among
	- Substitute  $a_i$  by  $b_i$
	- Delete *a*<sup>*i*</sup>
	- Insert *b<sub>i</sub>* before *a*<sub>*i*</sub>
- $E(D(i, j)$  edit distance for  $a_i a_{i+1} \ldots a_{m-1}$ ,  $b_i b_{i+1} \ldots b_{n-1}$
- If  $a_i = b_i$ ,  $ED(i, j) = ED(i+1, j+1)$
- If  $a_i \neq b_i$ ,  $ED(i, j) = 1 + min[$   $ED(i+1, j+1)$ , *ED*(*i*+1*, j*)*, ED*(*i, j*+1) ]
- Base cases
	- $E(D(m, n) = 0)$
	- $\blacksquare$   $ED(i, n) = m i$  for all  $0 \le i \le m$

Delete  $a_i a_{i+1} \ldots a_{m-1}$  from *u* 

 $\blacksquare$   $ED(m, j) = n - j$  for all  $0 \le j \le n$ Insert  $b_j b_{j+1} \ldots b_{n-1}$  into *u* 

※ ④ 重 ※ ④ 重 ※ ○ 重 ○

Subproblems are  $ED(i, j)$ , for  $0 < i < m, 0 < j < n$ 

目

 $299$ 

**◆ ロ ▶ → 何** 

- Subproblems are  $ED(i, j)$ , for  $0 \le i \le m$ ,  $0 \le i \le n$
- **Table of**  $(m+1) \cdot (n+1)$  values

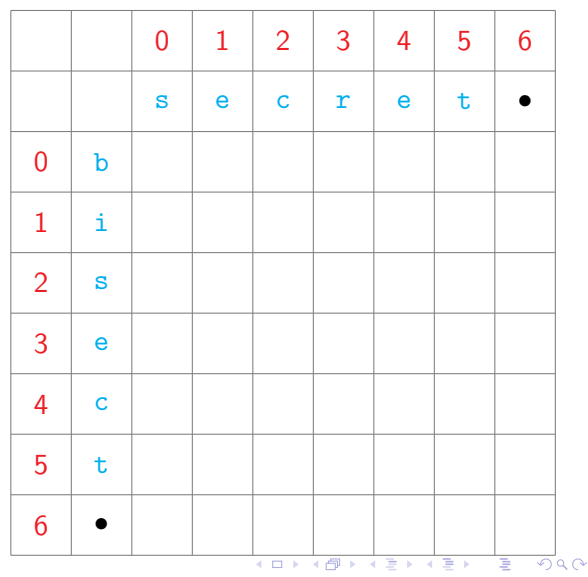

- Subproblems are  $ED(i, j)$ , for  $0 \le i \le m$ ,  $0 \le i \le n$
- **Table of**  $(m+1) \cdot (n+1)$  values
- Like LCS,  $ED(i, j)$  depends on *ED*(*i*+1*, j*+1), *ED*(*i, j*+1), *ED*(*i*+1*, j*)

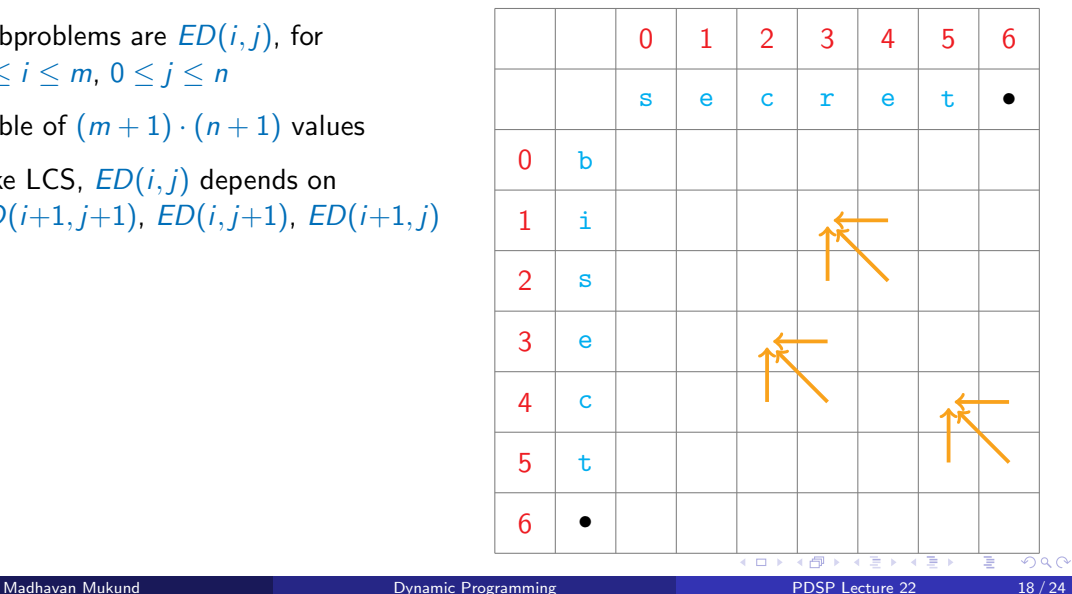

- Subproblems are *ED*(*i*, *j*), for  $0 \le i \le m$ ,  $0 \le i \le n$
- **Table of**  $(m+1) \cdot (n+1)$  values
- Like LCS,  $ED(i, j)$  depends on *ED*(*i*+1*, j*+1), *ED*(*i, j*+1), *ED*(*i*+1*, j*)
- No dependency for  $ED(m, n)$  start at bottom right and fill by row, column or diagonal

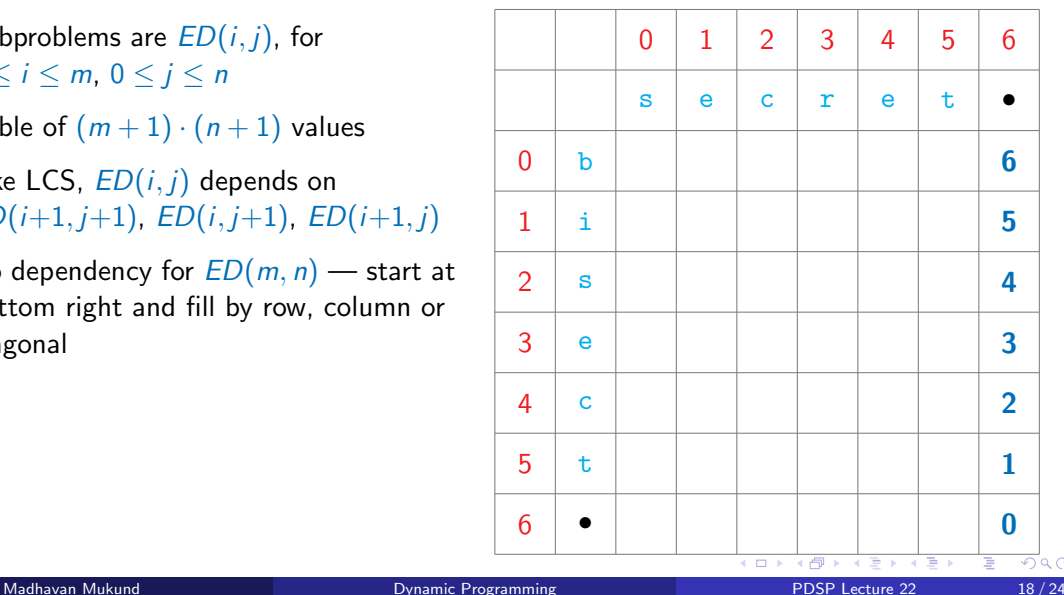

- Subproblems are *ED*(*i*, *j*), for  $0 \le i \le m$ ,  $0 \le i \le n$
- **Table of**  $(m+1) \cdot (n+1)$  values
- Like LCS,  $ED(i, j)$  depends on *ED*(*i*+1*, j*+1), *ED*(*i, j*+1), *ED*(*i*+1*, j*)
- No dependency for  $ED(m, n)$  start at bottom right and fill by row, column or diagonal

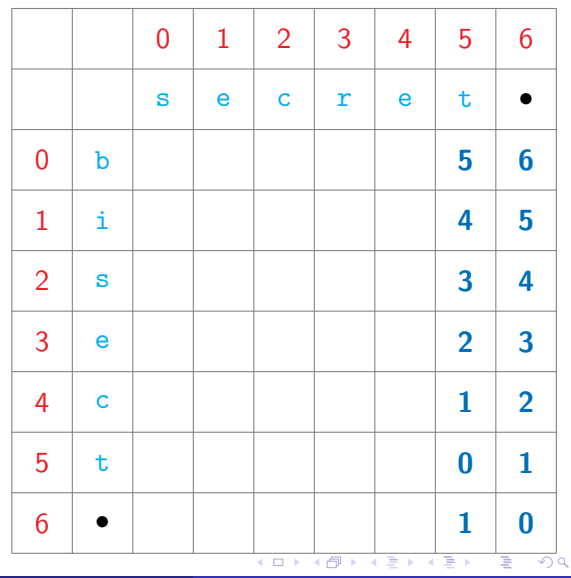

- Subproblems are *ED*(*i*, *j*), for  $0 \le i \le m$ ,  $0 \le i \le n$
- **Table of**  $(m+1) \cdot (n+1)$  values
- Like LCS,  $ED(i, j)$  depends on *ED*(*i*+1*, j*+1), *ED*(*i, j*+1), *ED*(*i*+1*, j*)
- No dependency for  $ED(m, n)$  start at bottom right and fill by row, column or diagonal

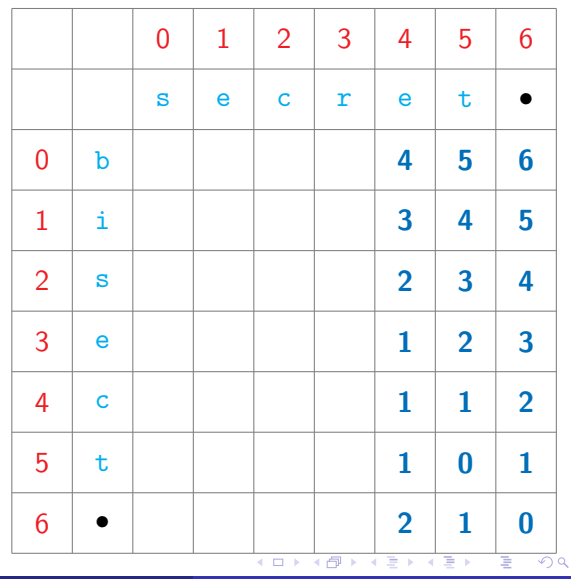

- Subproblems are *ED*(*i*, *j*), for  $0 \le i \le m$ ,  $0 \le i \le n$
- **Table of**  $(m+1) \cdot (n+1)$  values
- Like LCS,  $ED(i, j)$  depends on *ED*(*i*+1*, j*+1), *ED*(*i, j*+1), *ED*(*i*+1*, j*)
- $\blacksquare$  No dependency for  $ED(m, n)$  start at bottom right and fill by row, column or diagonal

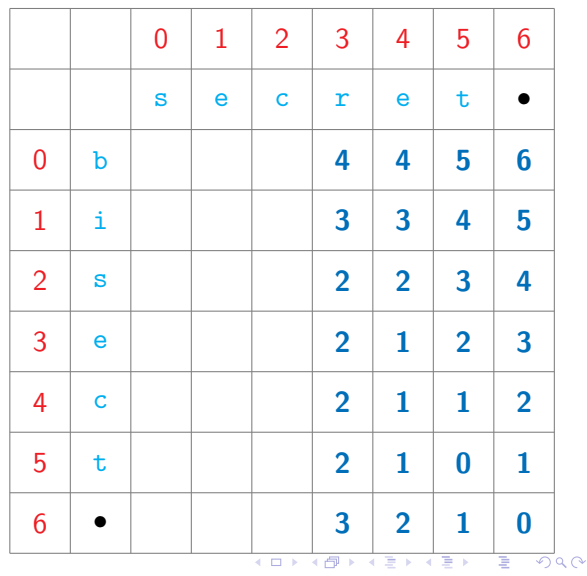

- Subproblems are *ED*(*i*, *j*), for  $0 \le i \le m$ ,  $0 \le i \le n$
- **Table of**  $(m+1) \cdot (n+1)$  values
- Like LCS,  $ED(i, j)$  depends on *ED*(*i*+1*, j*+1), *ED*(*i, j*+1), *ED*(*i*+1*, j*)
- $\blacksquare$  No dependency for  $ED(m, n)$  start at bottom right and fill by row, column or diagonal

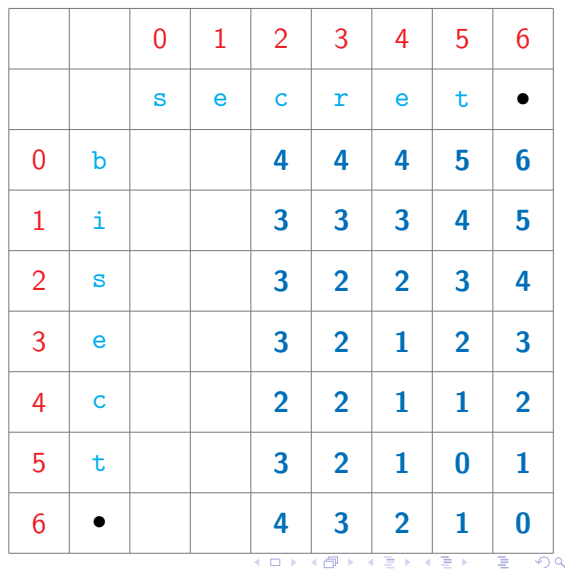
- Subproblems are *ED*(*i*, *j*), for  $0 \le i \le m$ ,  $0 \le i \le n$
- **Table of**  $(m+1) \cdot (n+1)$  values
- Like LCS,  $ED(i, j)$  depends on *ED*(*i*+1*, j*+1), *ED*(*i, j*+1), *ED*(*i*+1*, j*)
- $\blacksquare$  No dependency for  $ED(m, n)$  start at bottom right and fill by row, column or diagonal

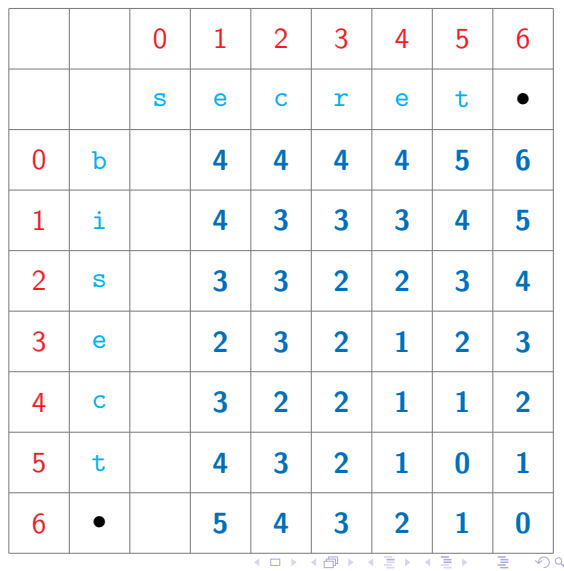

 $\sim$ 

- Subproblems are *ED*(*i*, *j*), for  $0 \le i \le m$ ,  $0 \le i \le n$
- **Table of**  $(m+1) \cdot (n+1)$  values
- Like LCS,  $ED(i, j)$  depends on *ED*(*i*+1*, j*+1), *ED*(*i, j*+1), *ED*(*i*+1*, j*)
- $\blacksquare$  No dependency for  $ED(m, n)$  start at bottom right and fill by row, column or diagonal

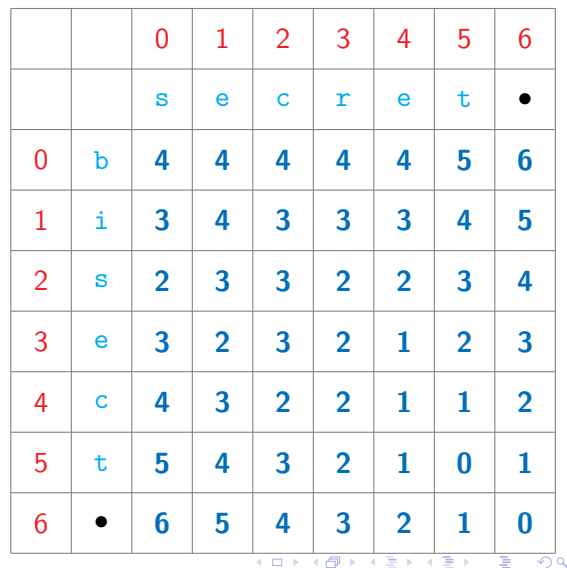

- Subproblems are  $ED(i, j)$ , for  $0 \le i \le m$ ,  $0 \le i \le n$
- **Table of**  $(m+1) \cdot (n+1)$  values
- Like LCS,  $ED(i, j)$  depends on *ED*(*i*+1*, j*+1), *ED*(*i, j*+1), *ED*(*i*+1*, j*)
- No dependency for  $ED(m, n)$  start at bottom right and fill by row, column or diagonal

#### Reading off the solution

Transform bisect to secret

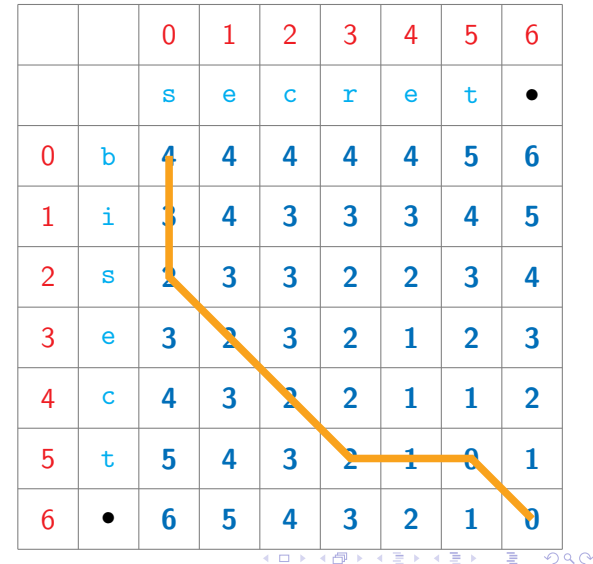

- Subproblems are *ED*(*i*, *j*), for  $0 \le i \le m$ ,  $0 \le i \le n$
- **Table of**  $(m+1) \cdot (n+1)$  values
- Like LCS,  $ED(i, j)$  depends on *ED*(*i*+1*, j*+1), *ED*(*i, j*+1), *ED*(*i*+1*, j*)
- $\blacksquare$  No dependency for  $ED(m, n)$  start at bottom right and fill by row, column or diagonal

- Transform bisect to secret
- Delete b

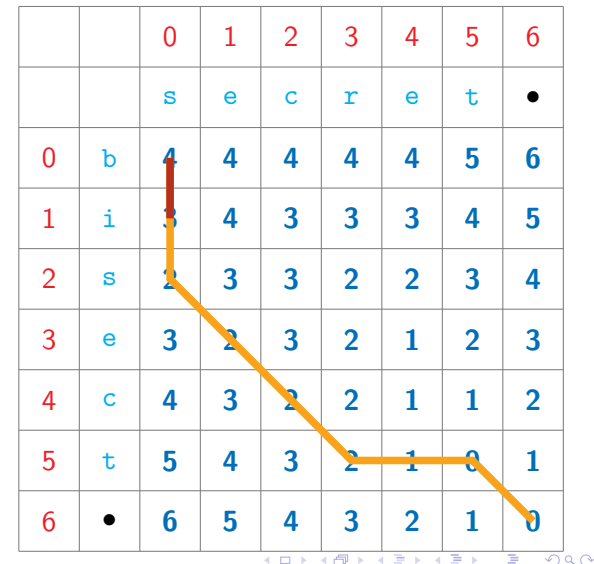

- Subproblems are *ED*(*i*, *j*), for  $0 \le i \le m$ ,  $0 \le i \le n$
- **Table of**  $(m+1) \cdot (n+1)$  values
- Like LCS,  $ED(i, j)$  depends on *ED*(*i*+1*, j*+1), *ED*(*i, j*+1), *ED*(*i*+1*, j*)
- $\blacksquare$  No dependency for  $ED(m, n)$  start at bottom right and fill by row, column or diagonal

- **Transform bisect to secret**
- Delete b , Delete i

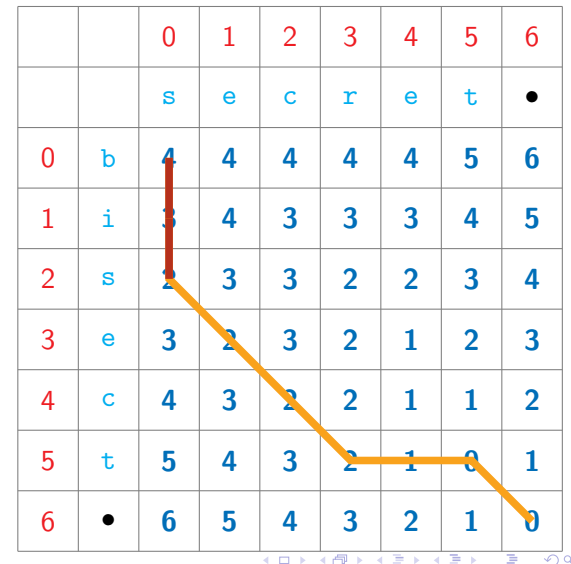

- Subproblems are *ED*(*i*, *j*), for  $0 \le i \le m$ ,  $0 \le i \le n$
- **Table of**  $(m+1) \cdot (n+1)$  values
- Like LCS,  $ED(i, j)$  depends on *ED*(*i*+1*, j*+1), *ED*(*i, j*+1), *ED*(*i*+1*, j*)
- $\blacksquare$  No dependency for  $ED(m, n)$  start at bottom right and fill by row, column or diagonal

- Transform bisect to secret
- Delete b , Delete i , Insert r

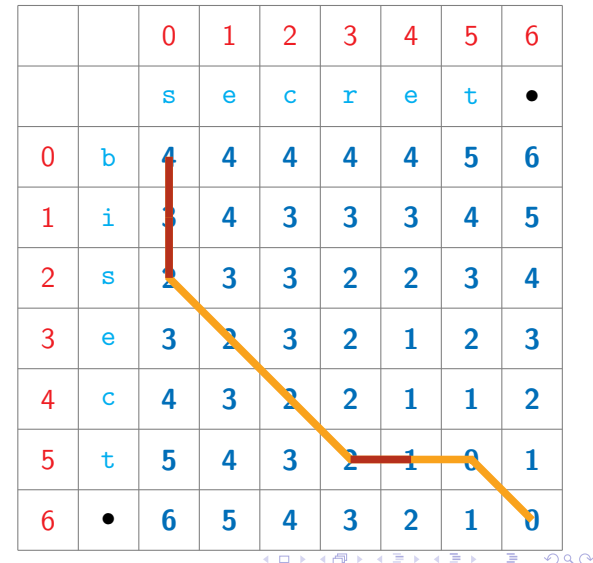

- Subproblems are *ED*(*i*, *j*), for  $0 \le i \le m$ ,  $0 \le i \le n$
- **Table of**  $(m+1) \cdot (n+1)$  values
- Like LCS,  $ED(i, j)$  depends on *ED*(*i*+1*, j*+1), *ED*(*i, j*+1), *ED*(*i*+1*, j*)
- $\blacksquare$  No dependency for  $ED(m, n)$  start at bottom right and fill by row, column or diagonal

- Transform bisect to secret
- Delete  $b$ , Delete  $i$ , Insert  $r$ , Insert e

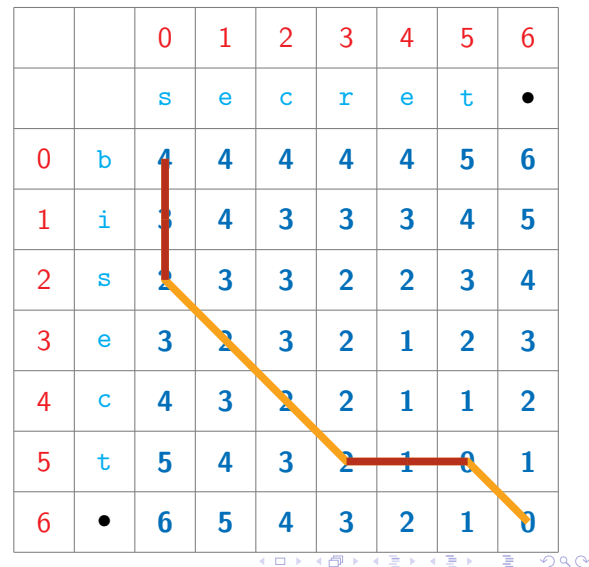

```
def ED(u,v):
import numpy as np
(m,n) = (len(u),len(v))ed = np{\text{.}zeros}((m+1,n+1))for i in range(m-1,-1,-1):
  ed[i, n] = m-ifor j in range(n-1,-1,-1):
  ed[m, j] = n - jfor j in range(n-1,-1,-1):
  for i in range(m-1,-1,-1):
    if u[i] == v[i]:
      ed[i, j] = ed[i+1, j+1]else:
      ed[i, j] = 1 + min(ed[i+1, j+1],ed[i,j+1],ed[i+1,j])
```
return(ed[0,0])

**K ロ ト K 伺 ト K ヨ ト K ヨ ト** 

```
def ED(u,v):
import numpy as np
(m,n) = (len(u),len(v))ed = np{\text{.}zeros}((m+1,n+1))for i in range(m-1,-1,-1):
  ed[i, n] = m-ifor j in range(n-1,-1,-1):
  ed[m, j] = n - jfor j in range(n-1,-1,-1):
  for i in range(m-1,-1,-1):
    if u[i] == v[i]:
      ed[i, j] = ed[i+1, j+1]else:
      ed[i, j] = 1 + min(ed[i+1, j+1],ed[i,j+1],ed[i+1,j])
```
return(ed[0,0])

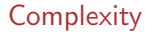

```
def ED(u,v):
import numpy as np
(m,n) = (len(u),len(v))ed = np{\text{.}zeros}((m+1,n+1))for i in range(m-1,-1,-1):
  ed[i, n] = m-ifor j in range(n-1,-1,-1):
  ed[m, j] = n - jfor j in range(n-1,-1,-1):
  for i in range(m-1,-1,-1):
    if u[i] == v[i]:
      ed[i, j] = ed[i+1, j+1]else:
      ed[i, j] = 1 + min(ed[i+1, j+1],ed[i,j+1],ed[i+1,j])
```
return(ed[0,0])

#### **Complexity**

■ Again *O(mn)*, using dynamic programming or memoization

```
def ED(u,v):
import numpy as np
(m,n) = (len(u),len(v))ed = np{\text{.}zeros}((m+1,n+1))for i in range(m-1,-1,-1):
  ed[i,n] = m-i
```

```
for j in range(n-1,-1,-1):
ed[m, j] = n - j
```

```
for j in range(n-1,-1,-1):
for i in range(m-1,-1,-1):
  if u[i] == v[i]:
    ed[i, j] = ed[i+1, j+1]else:
    ed[i, j] = 1 + min(ed[i+1, j+1],ed[i,j+1],ed[i+1,j])
```
#### return(ed[0,0])

#### **Complexity**

- Again *O(mn)*, using dynamic programming or memoization
	- Fill a table of size  $O(mn)$
	- $\blacksquare$  Each table entry takes constant time to compute